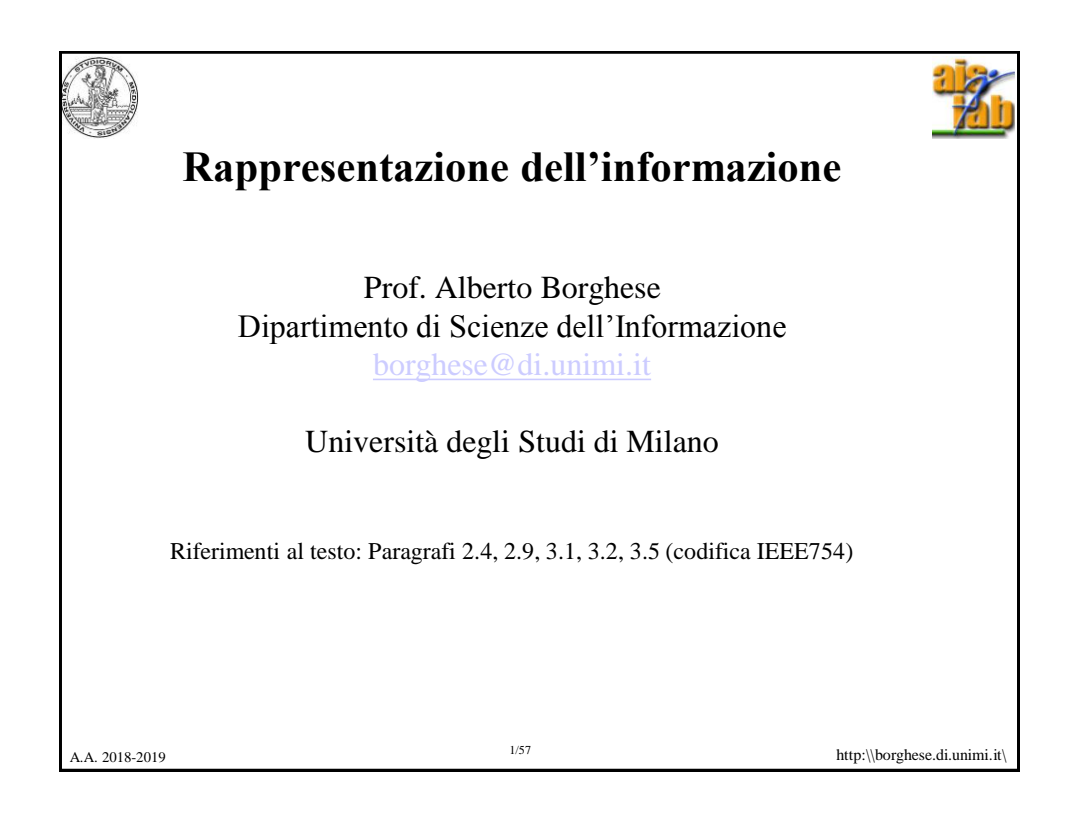

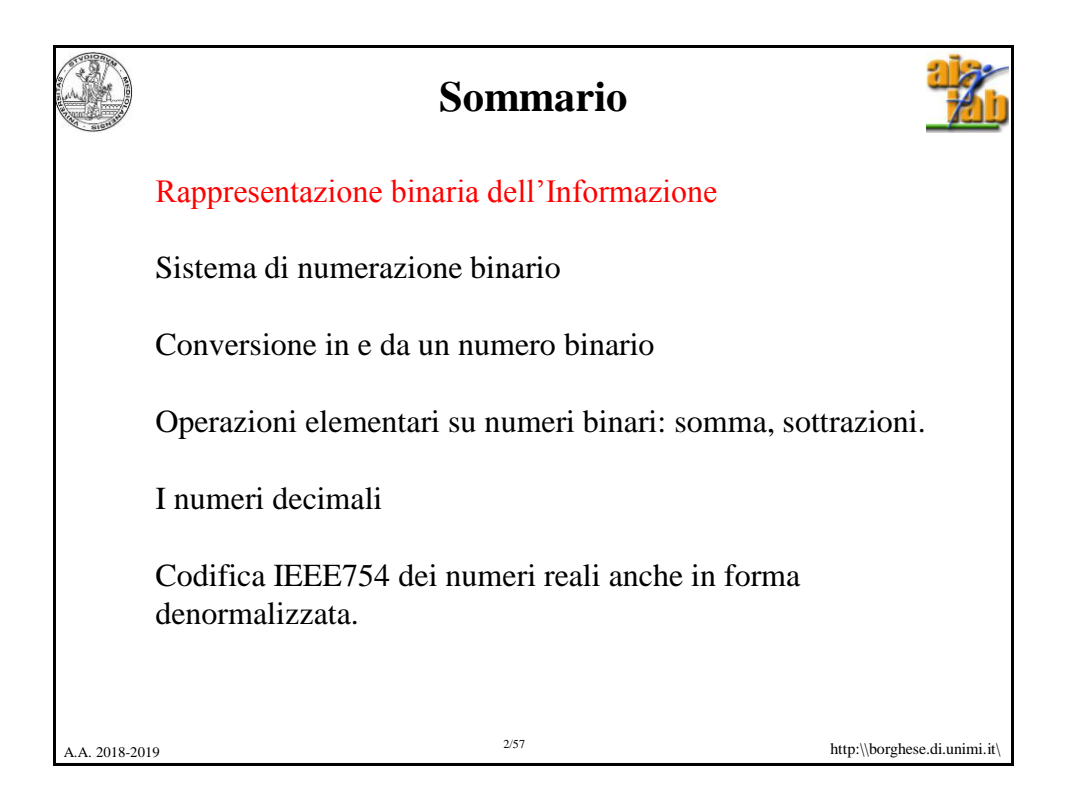

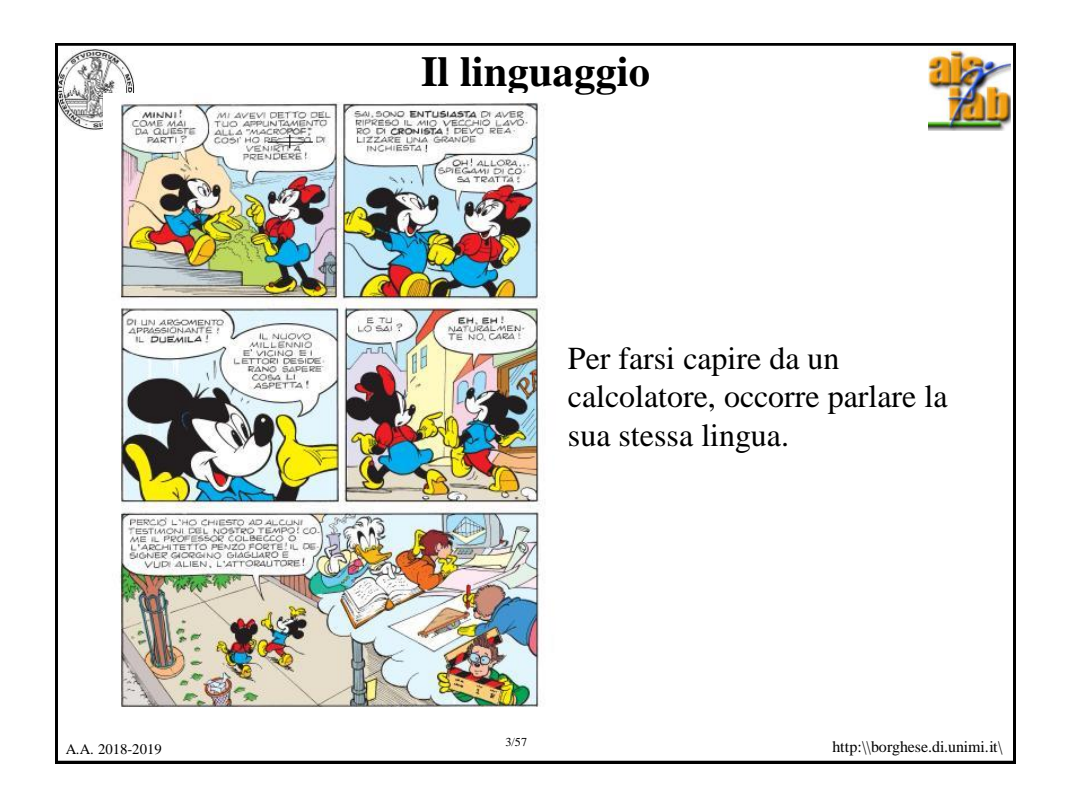

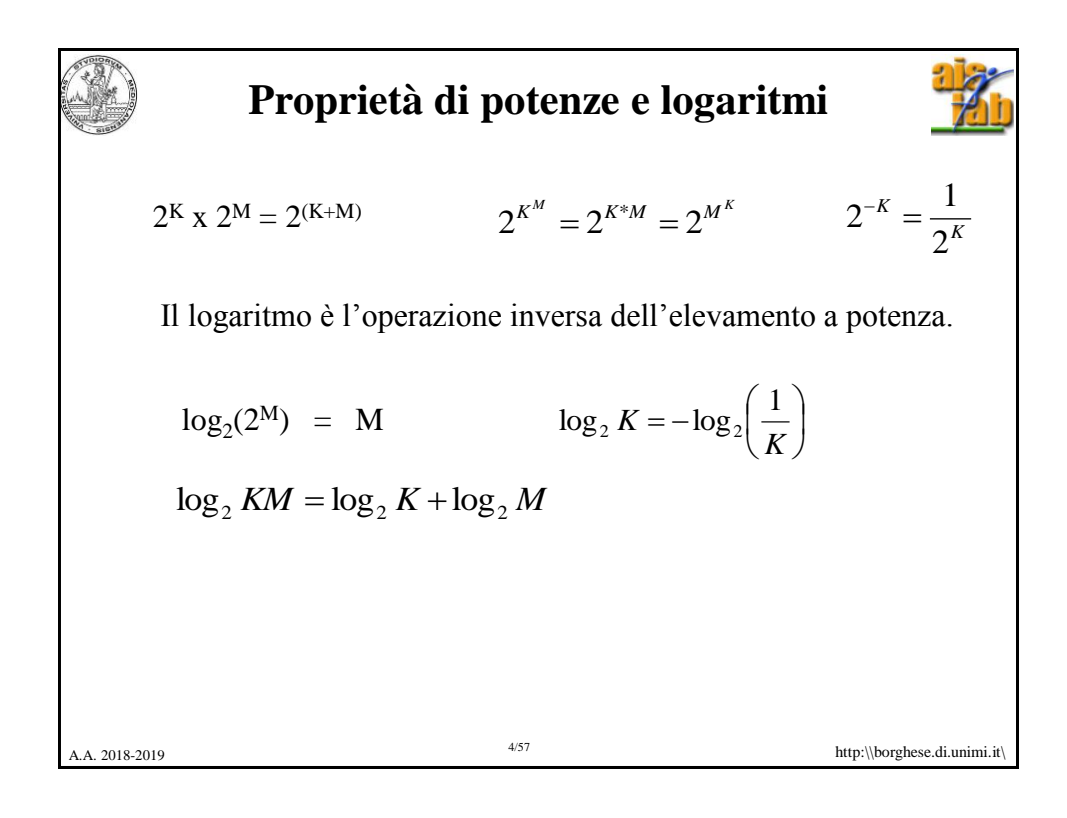

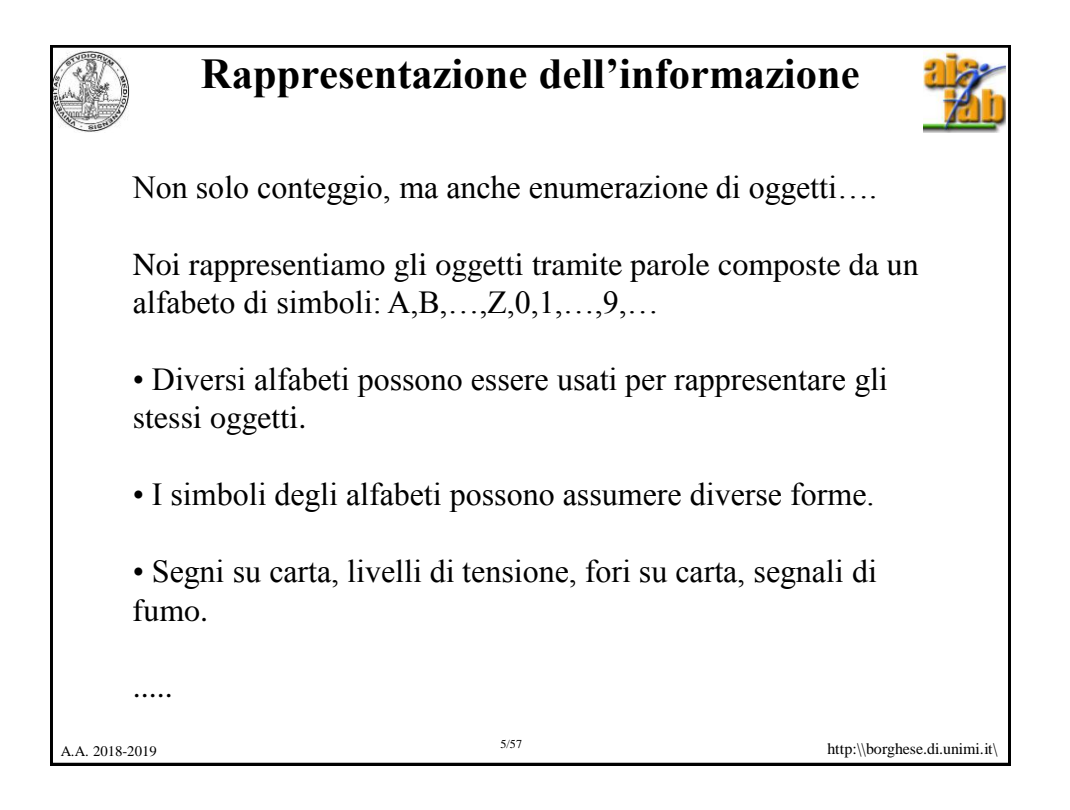

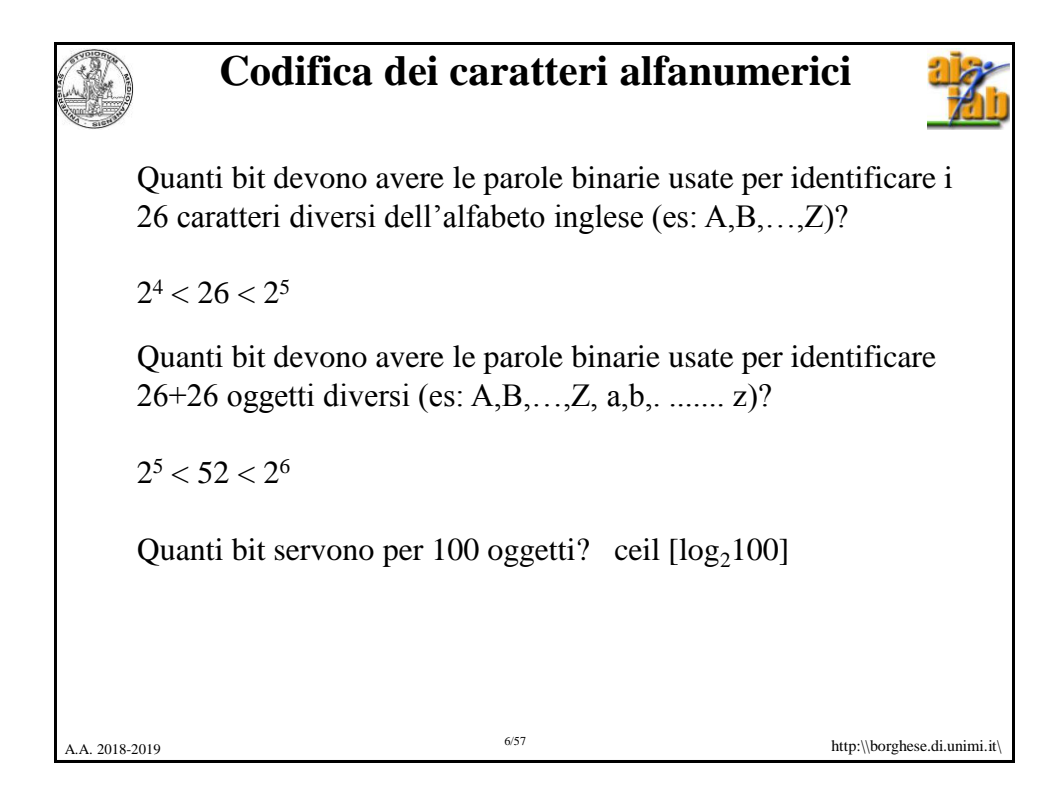

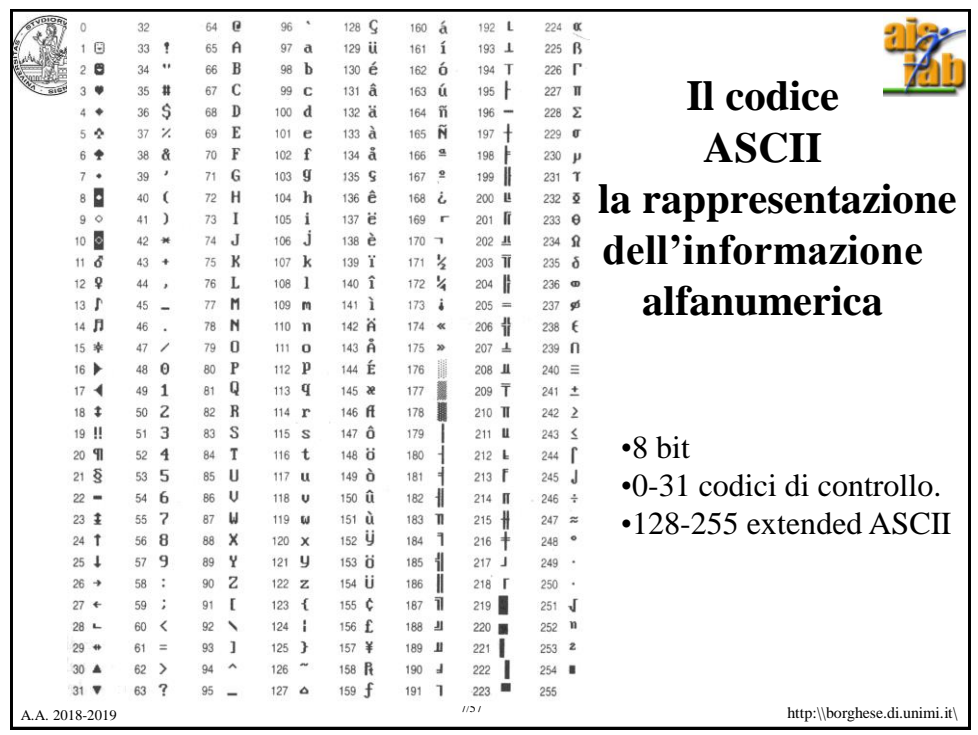

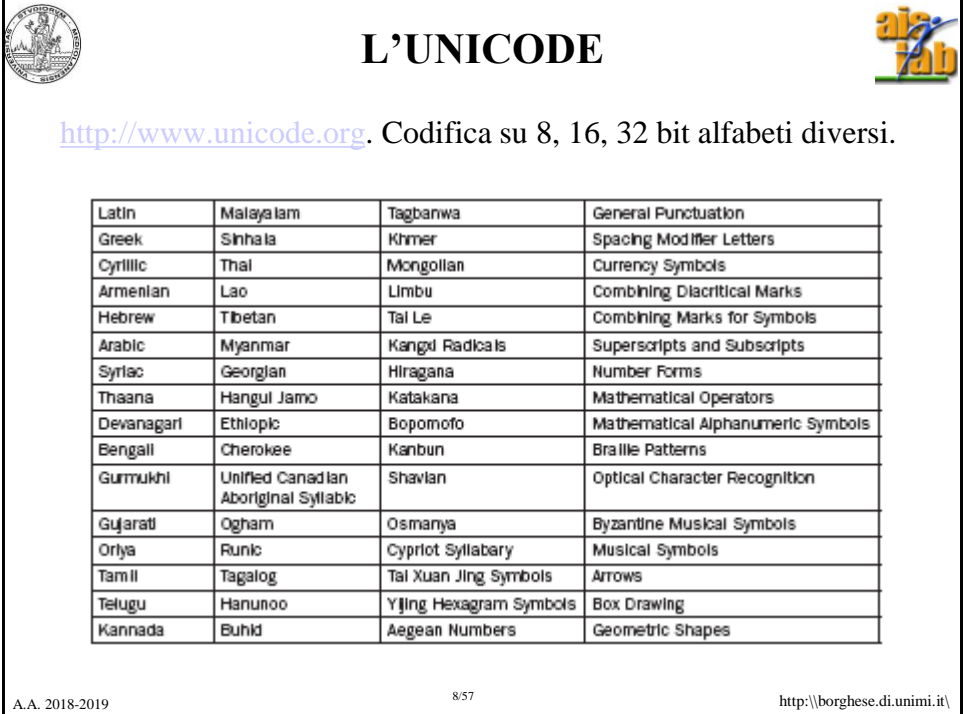

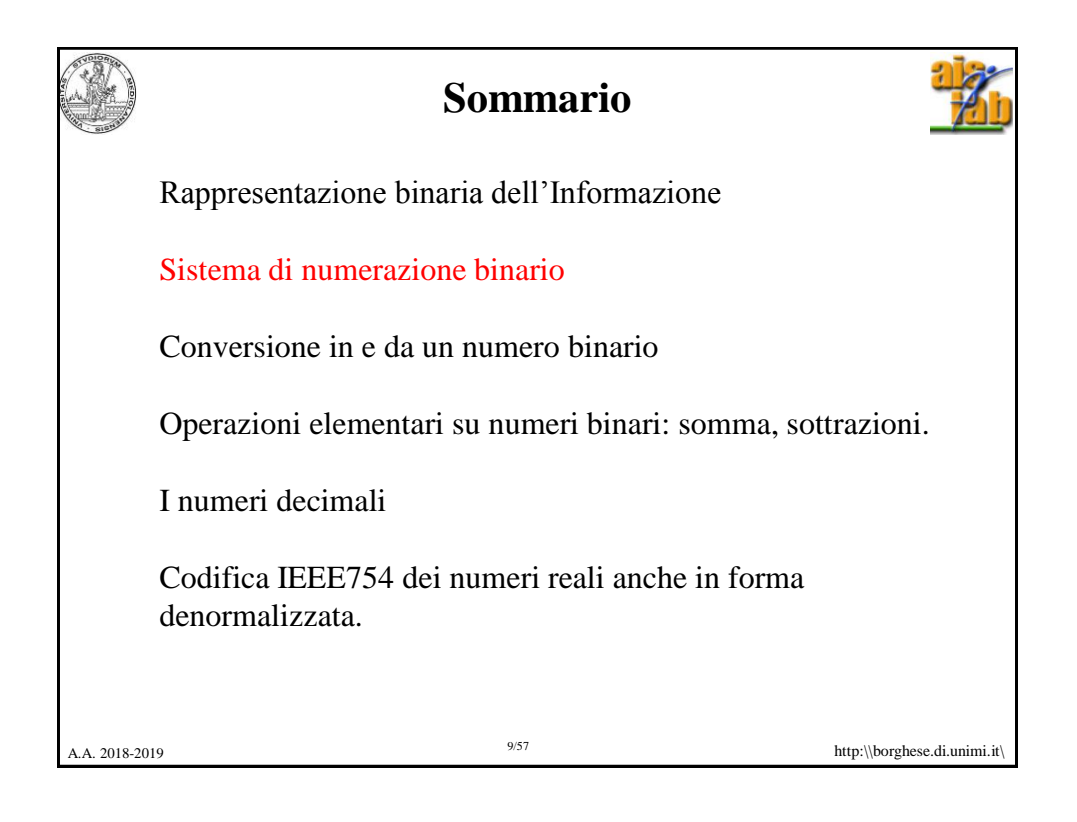

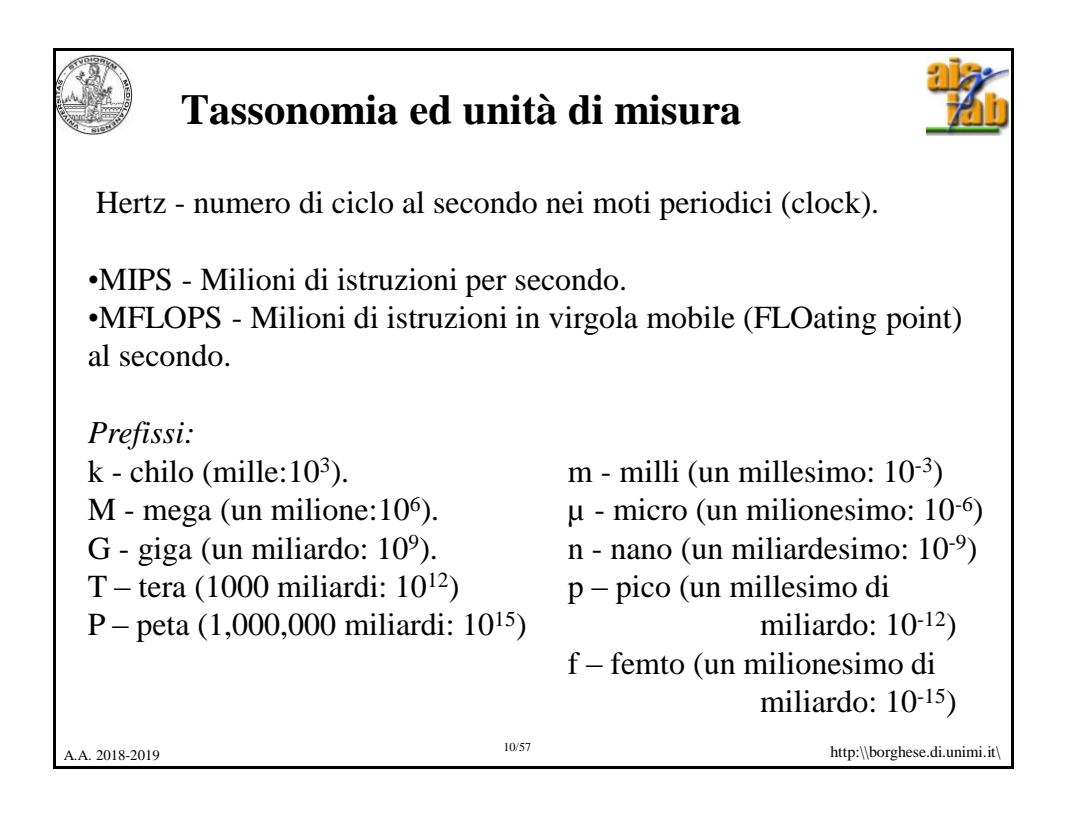

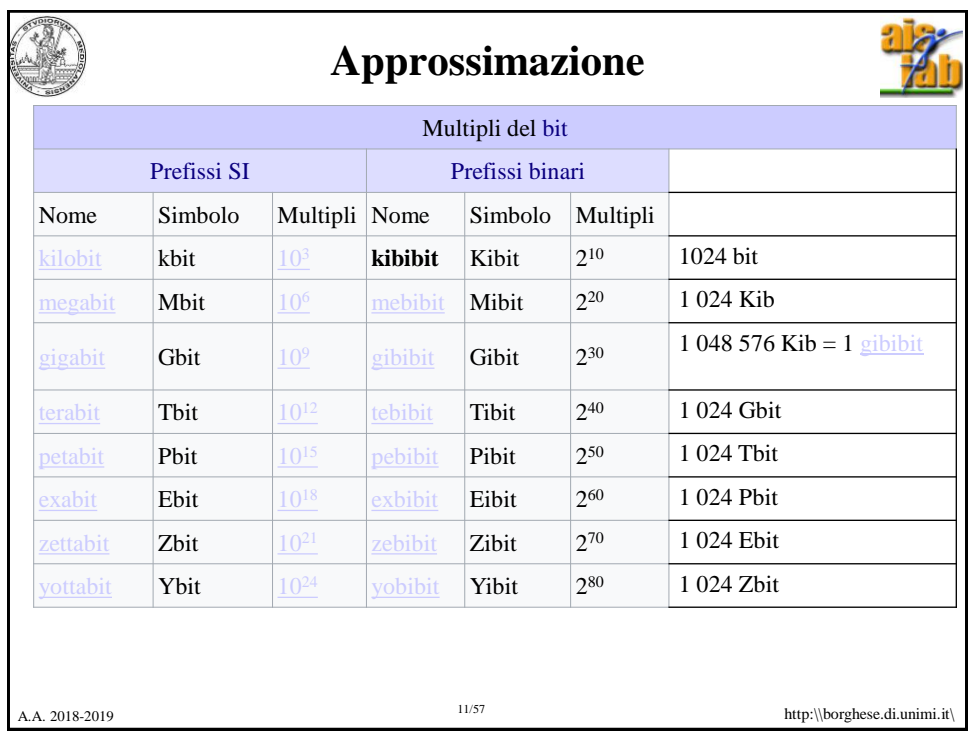

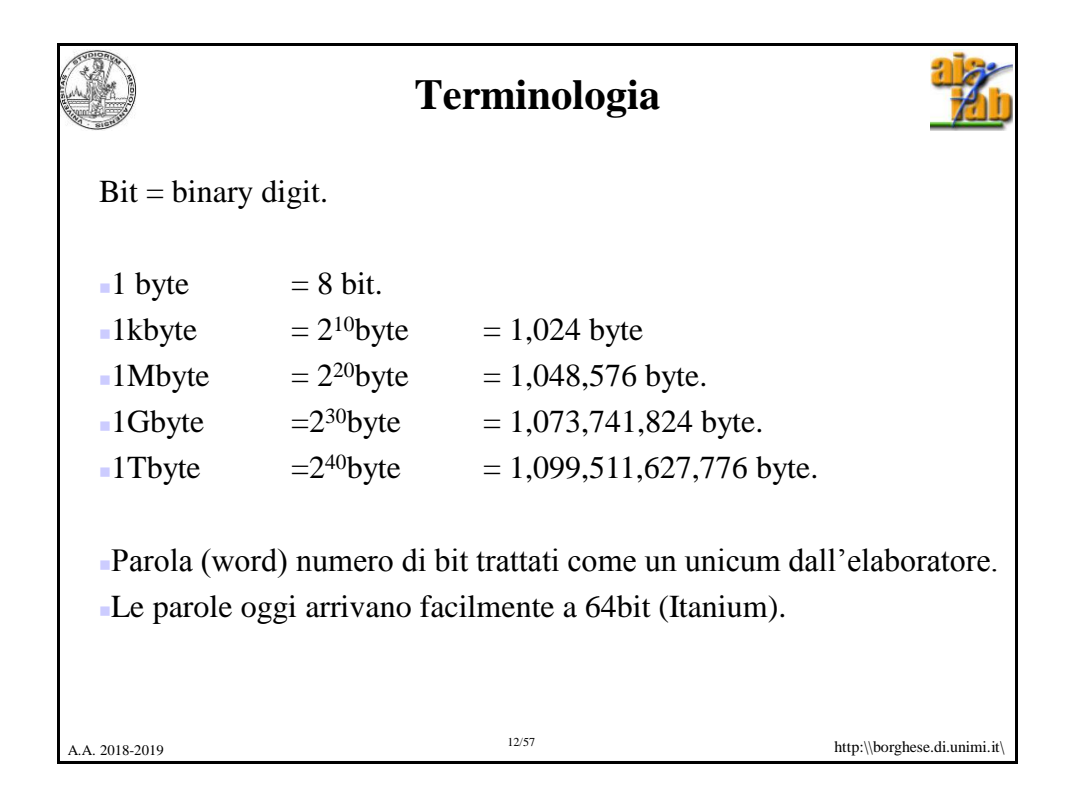

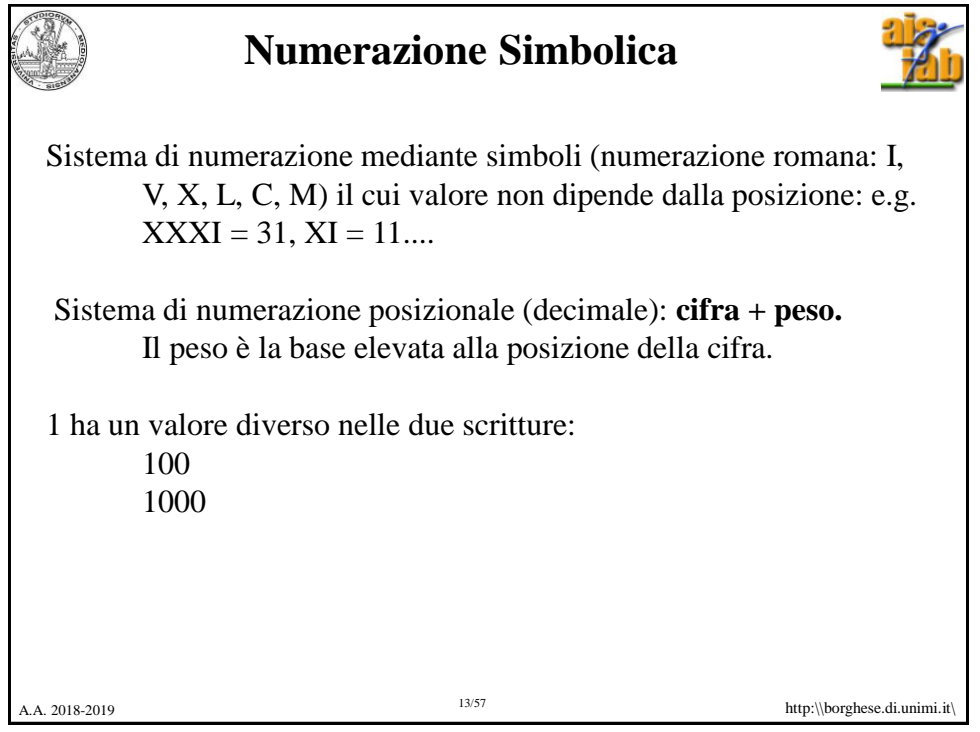

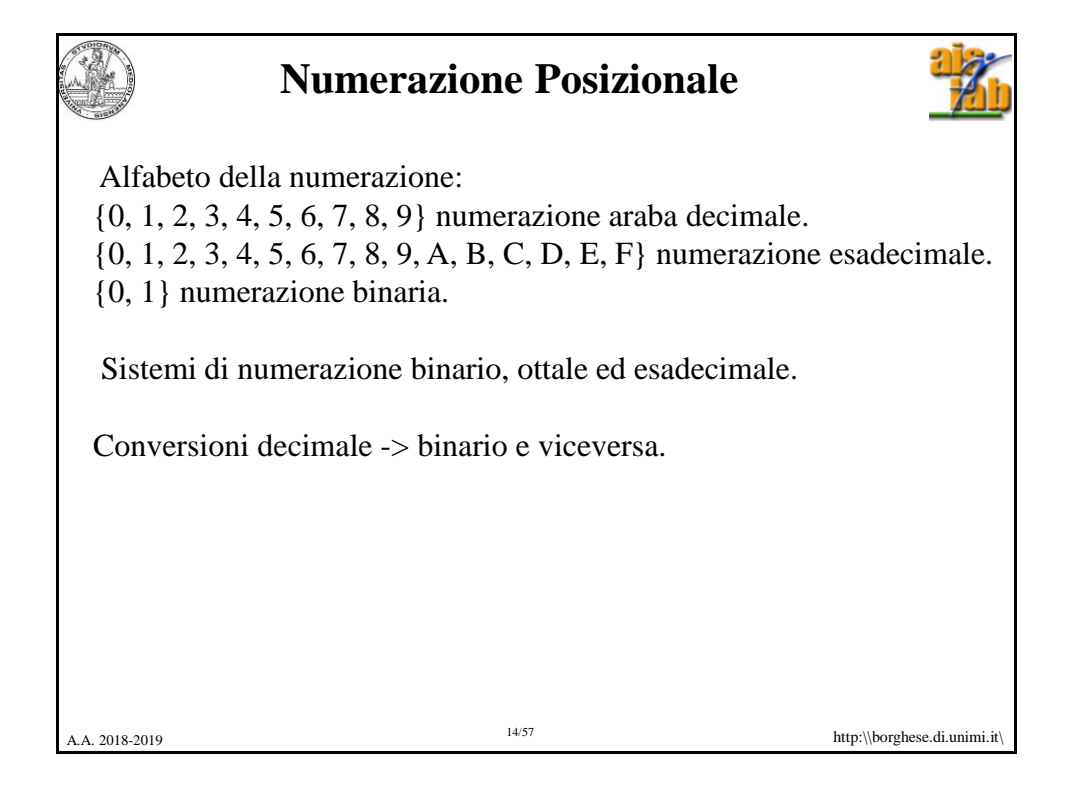

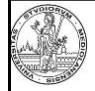

## **Codifica posizionale di un numero**

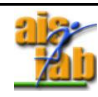

Fondata sul concetto di **<u>base</u>**:  $B = [b_0, b_1, b_2, b_3, \dots]$ .

Ciasun elemento, N, può essere rappresentato come combinazione lineare degli elementi della base:  $N = \sum_{k} c_{k} b_{k}$ 

Esempi:

A.A. 2018-2019 http:\\borghese.di.unimi.it\borghese.di.unimi.it\borghese.di.unimi.it\ 15/57 • 764,3<sub>10</sub> = 7x10<sup>2</sup> + 6x10<sup>1</sup> + 4x10<sup>0</sup> + 3x10<sup>-1</sup> = 764,3 b<sub>k</sub> = B<sup>k</sup> = 10<sup>k</sup> • 12,21<sub>10</sub> = 1x10<sup>1</sup> + 2x10<sup>0</sup> + 2x10<sup>-1</sup> + 1x10<sup>-2</sup> = 12,21 b<sub>k</sub> = B<sup>k</sup> = 10<sup>k</sup> •  $100, 11_2 = 1x2^2 + 0x2^1 + 0x2^0 + 1x2^{-1} + 1x2^{-2} = 4,75$   $b_k = B^k = 2^k$ 

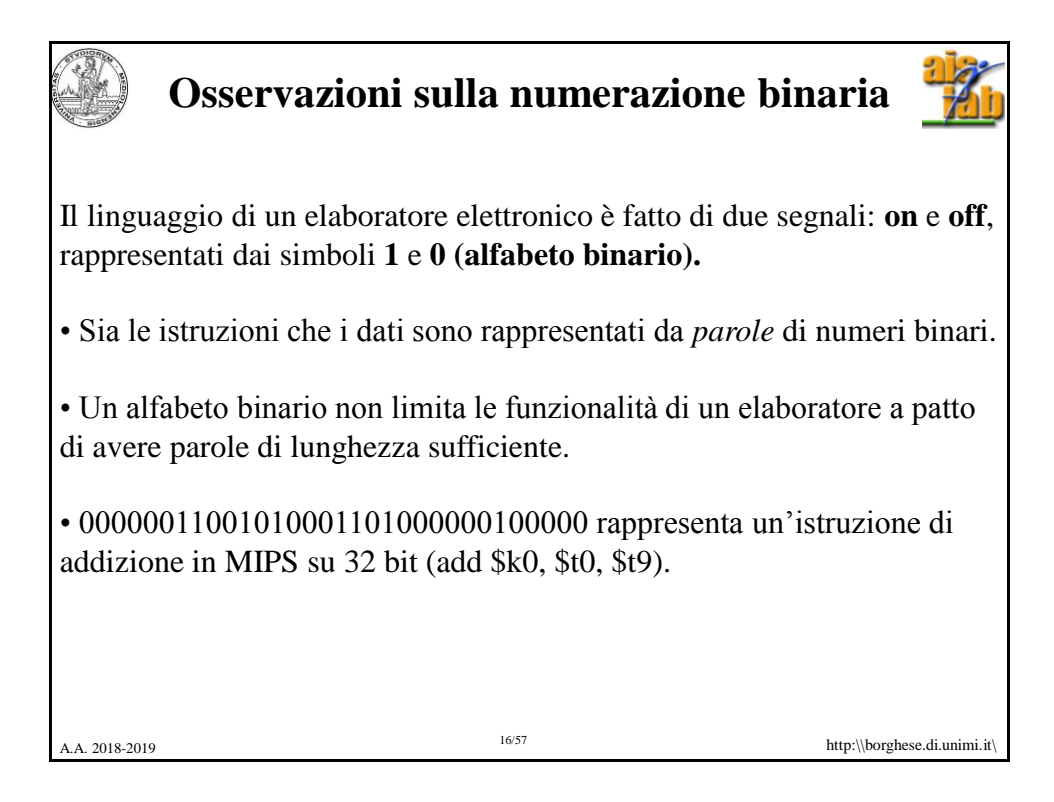

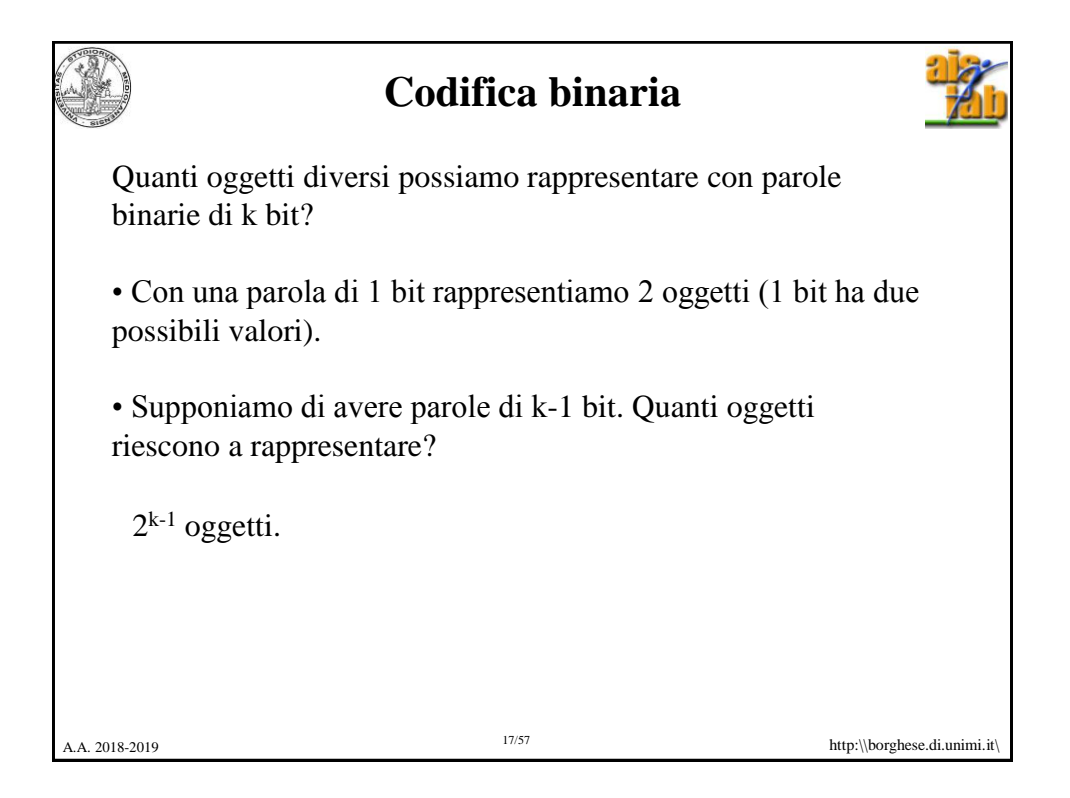

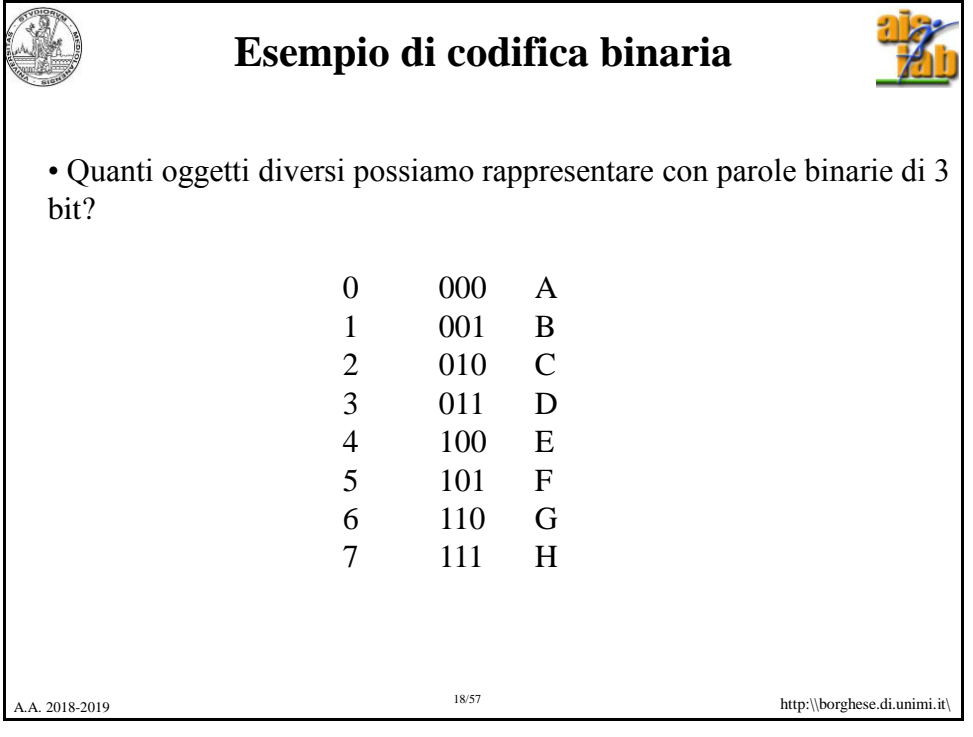

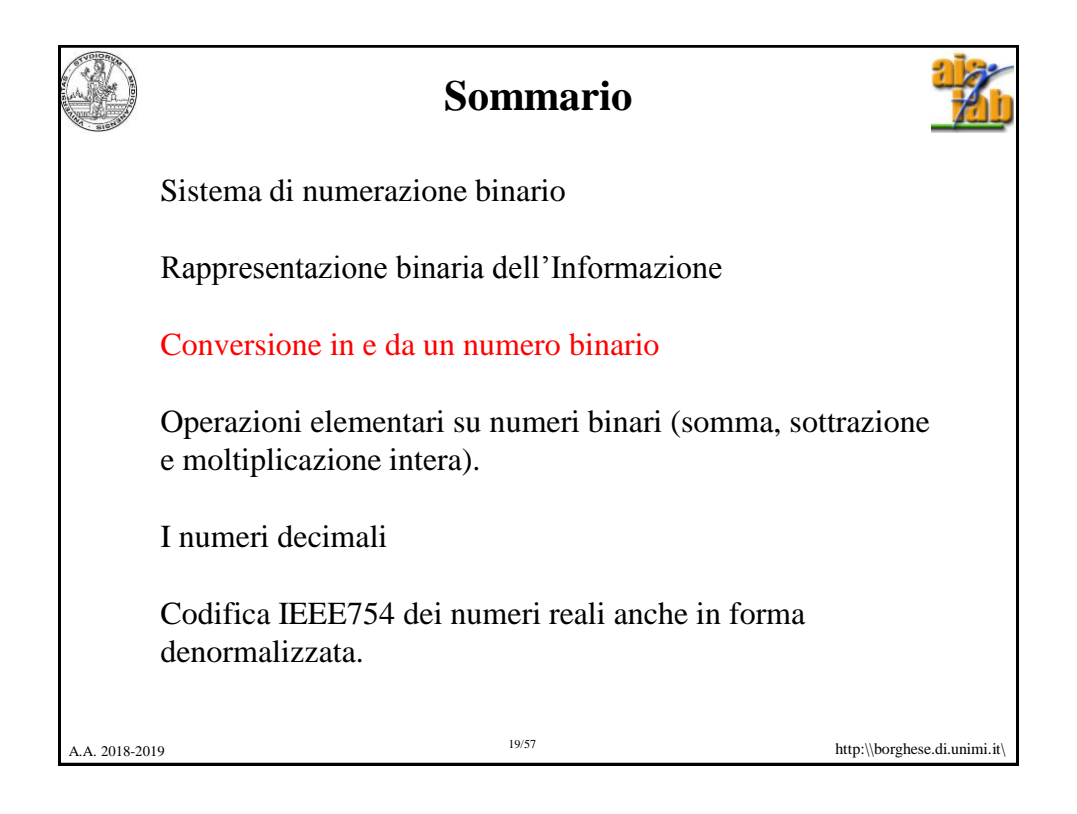

## $20/45$  http:\\homes.dsi.unimi.it\~borghese **Conversione da base n a base 10** Un numero  $N = [c_0, c_1, c_2, c_3, \ldots]$  in base  $10, B = [b_0, b_1, b_2, b_3, \ldots]$  si trasforma in base n,  $R = [r_0, r_1, r_2, r_3, \ldots]$ , facendo riferimento alla formula: • ciascuna cifra k-esima viene moltiplicata per la base corrispondente:  $r_k = n^k$ . • i valori così ottenuti sono sommati per ottenere il numero in notazione decimale.  $\sum_k c_k b_k = \sum^{N-1}$ Ξ  $=$  7  $C_{k}D_{k}$   $=$ 1 0 *N k k*  $N = \sum_k c_k b_k = \sum d_k r$ **101 1101 0101due =**  $1 \times 2^{10} + 0 \times 2^9 + 1 \times 2^8 + 1 \times 2^7 + 1 \times 2^6 + 0 \times 2^5 +$  $1x2^4 + 0x2^3 + 1x2^2 + 0x2^1 + 1x2^0 =$  $1024 + 256 + 128 + 64 + 16 + 4 + 1 = 1493$

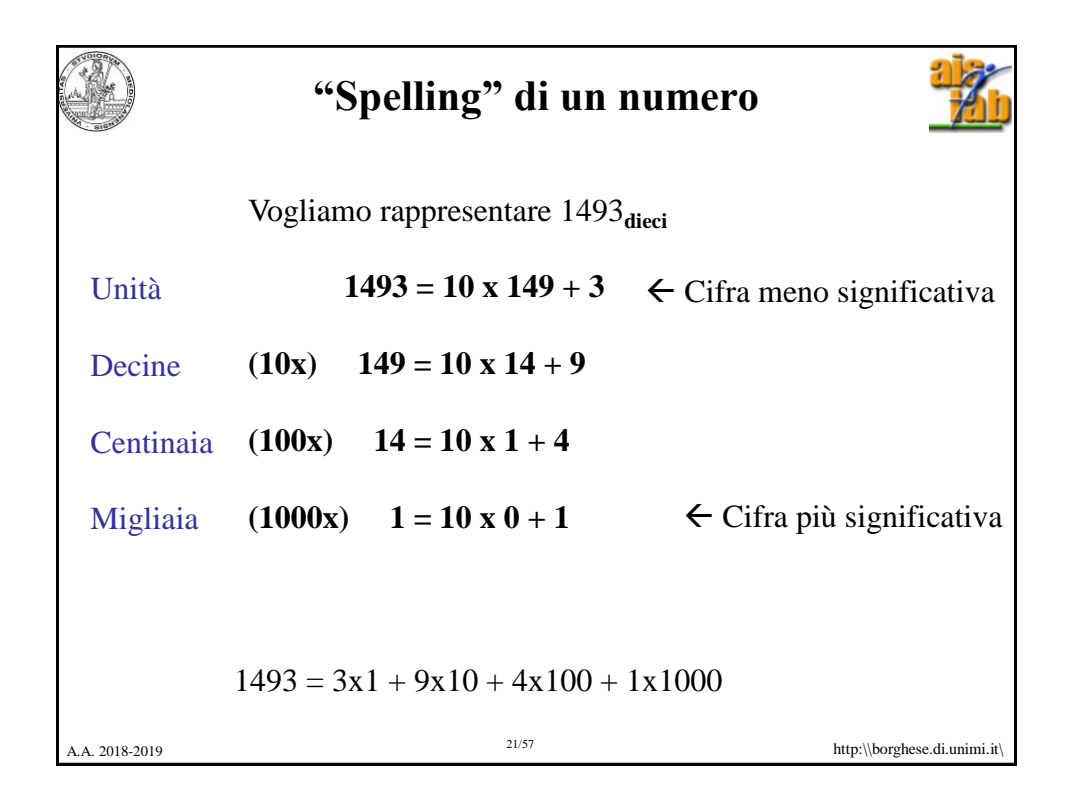

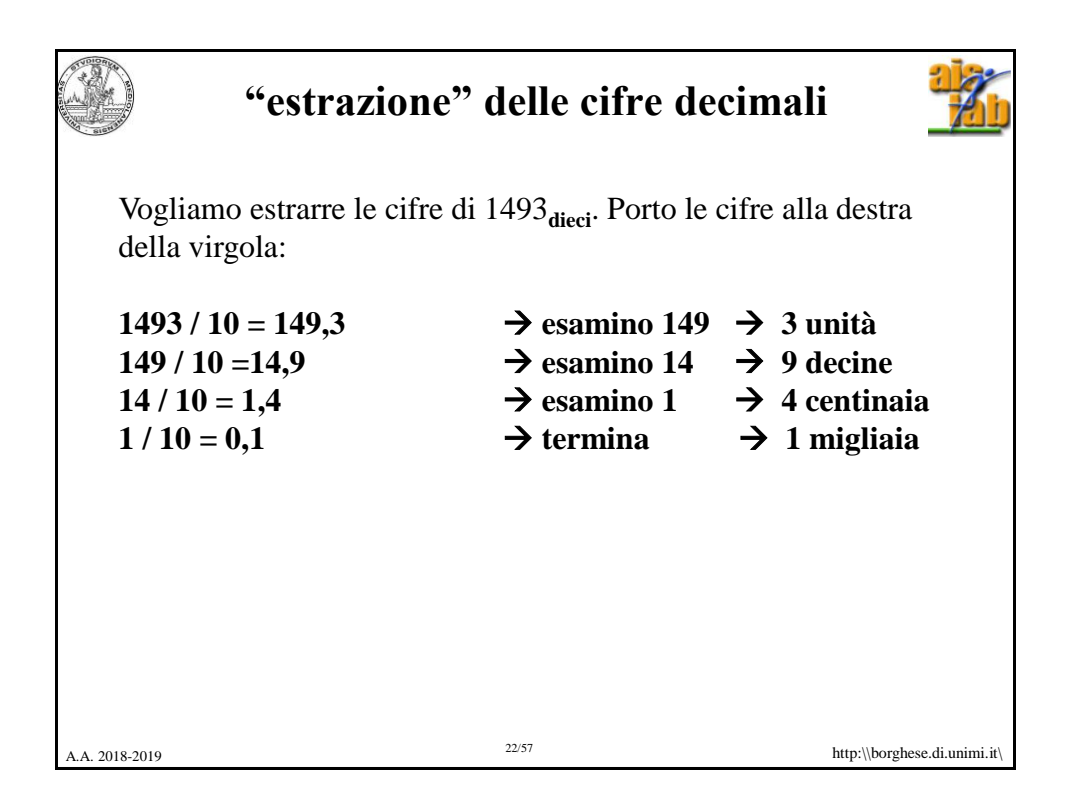

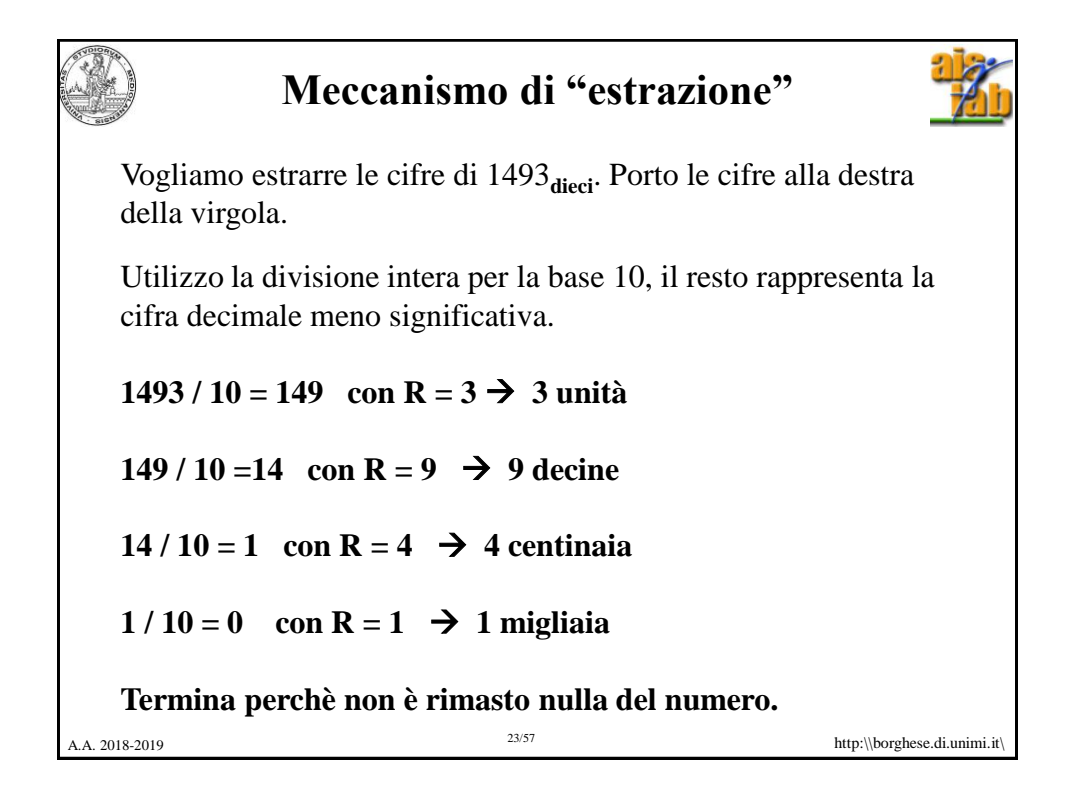

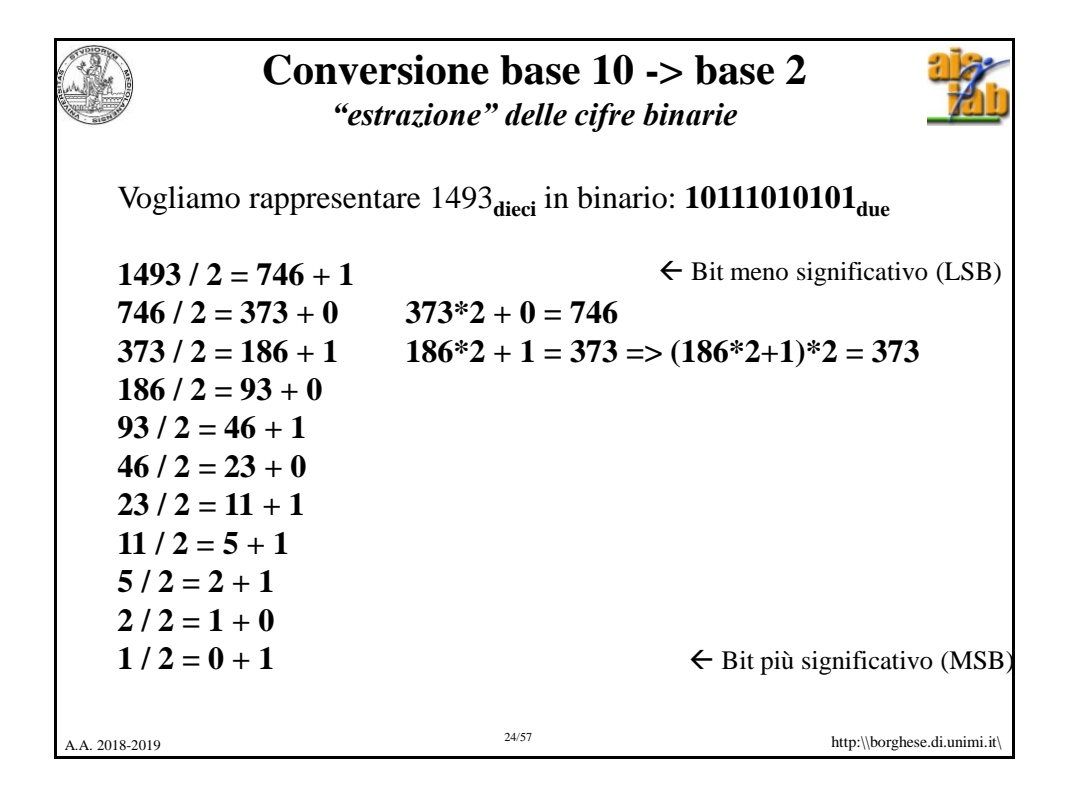

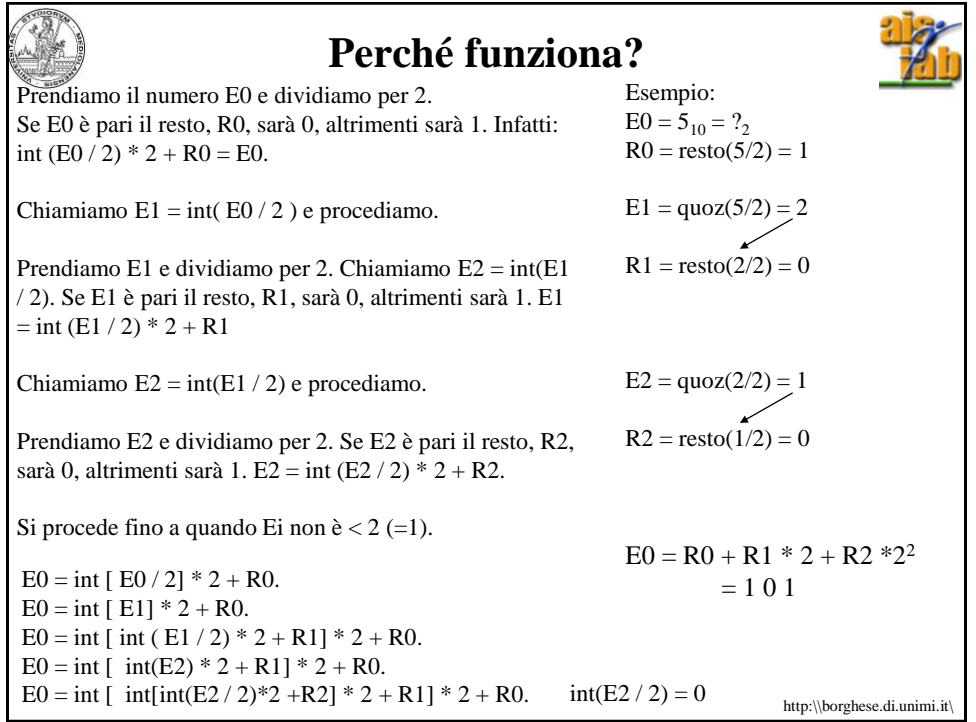

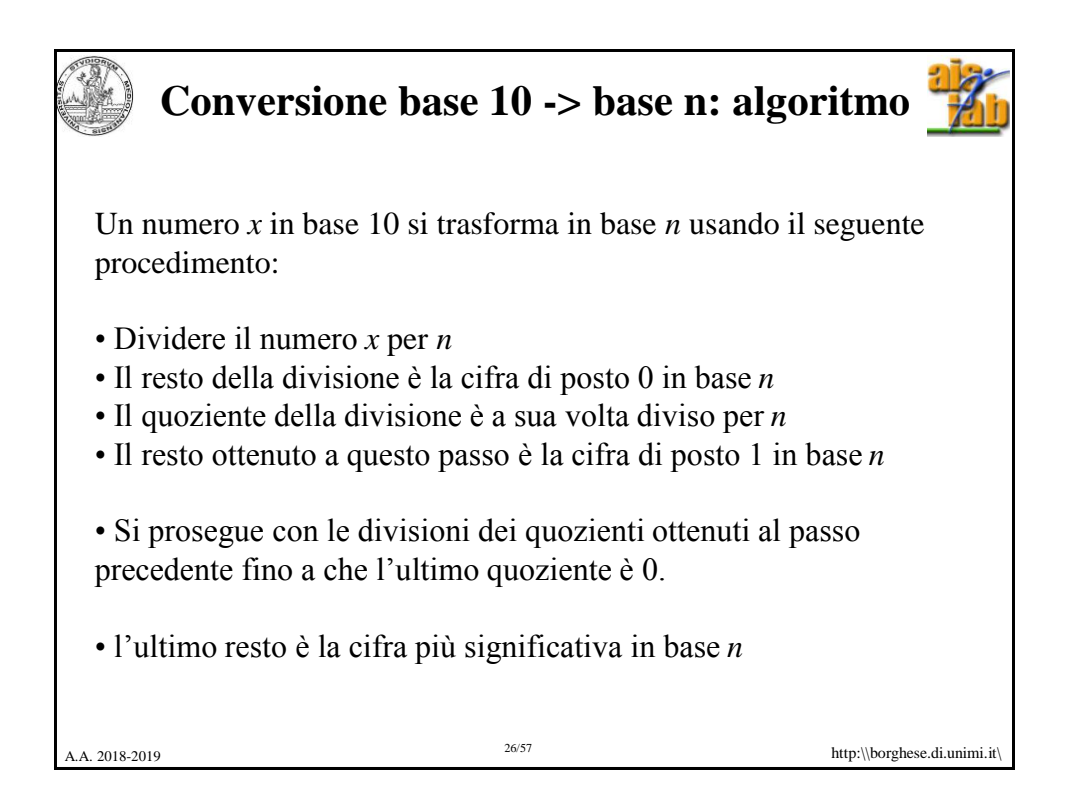

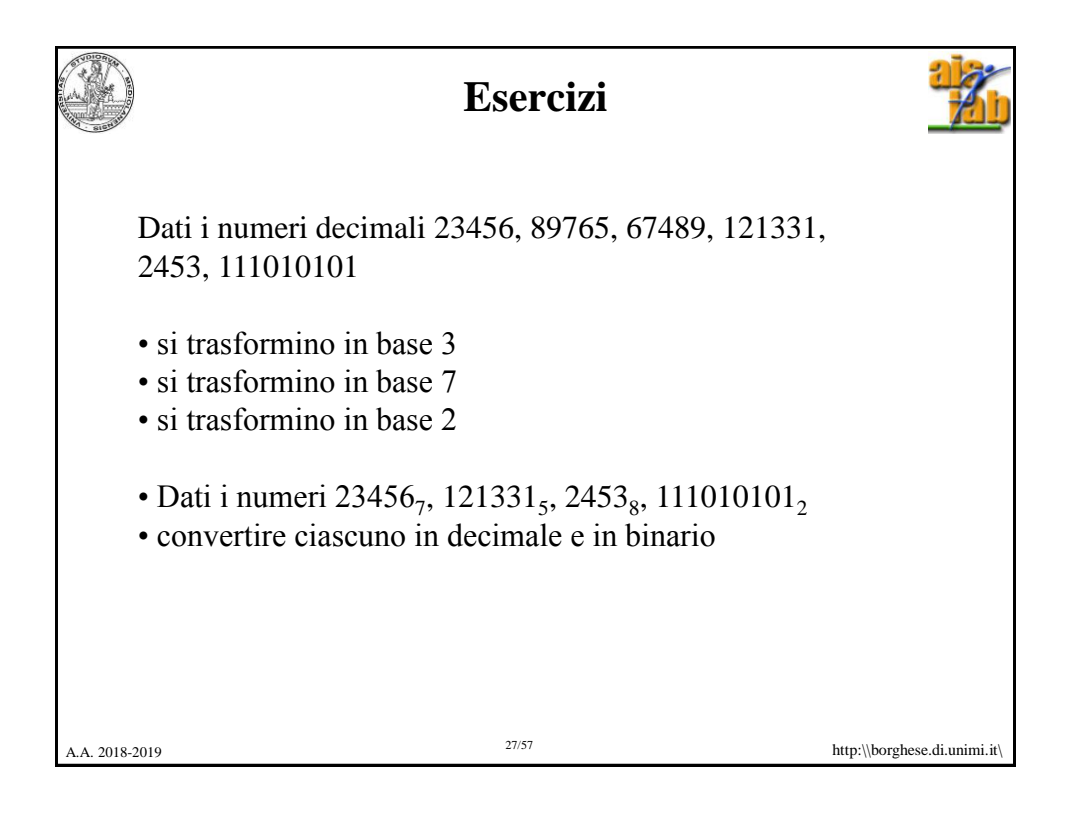

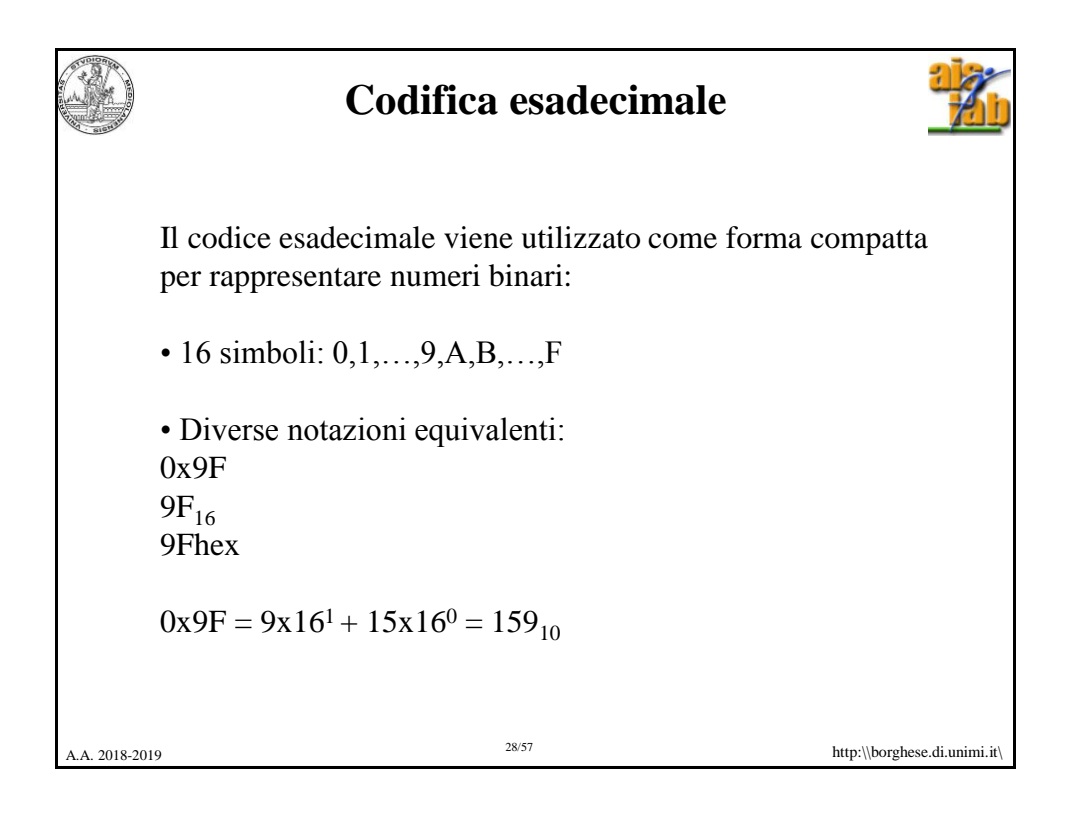

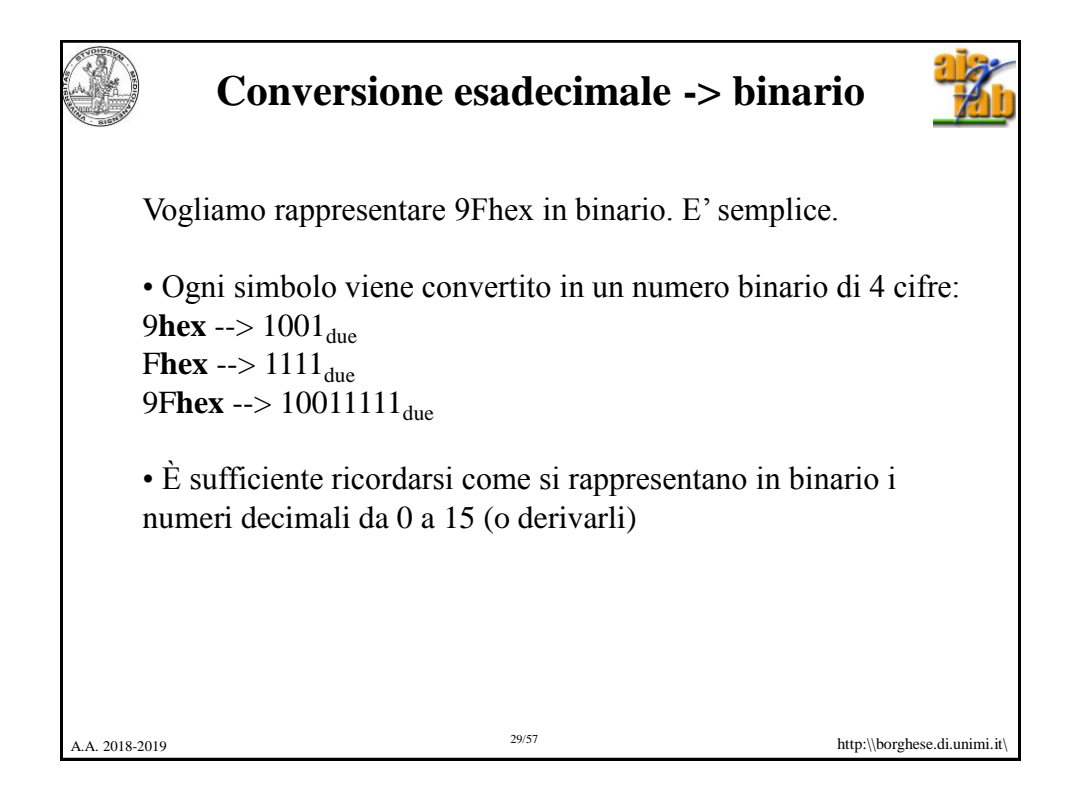

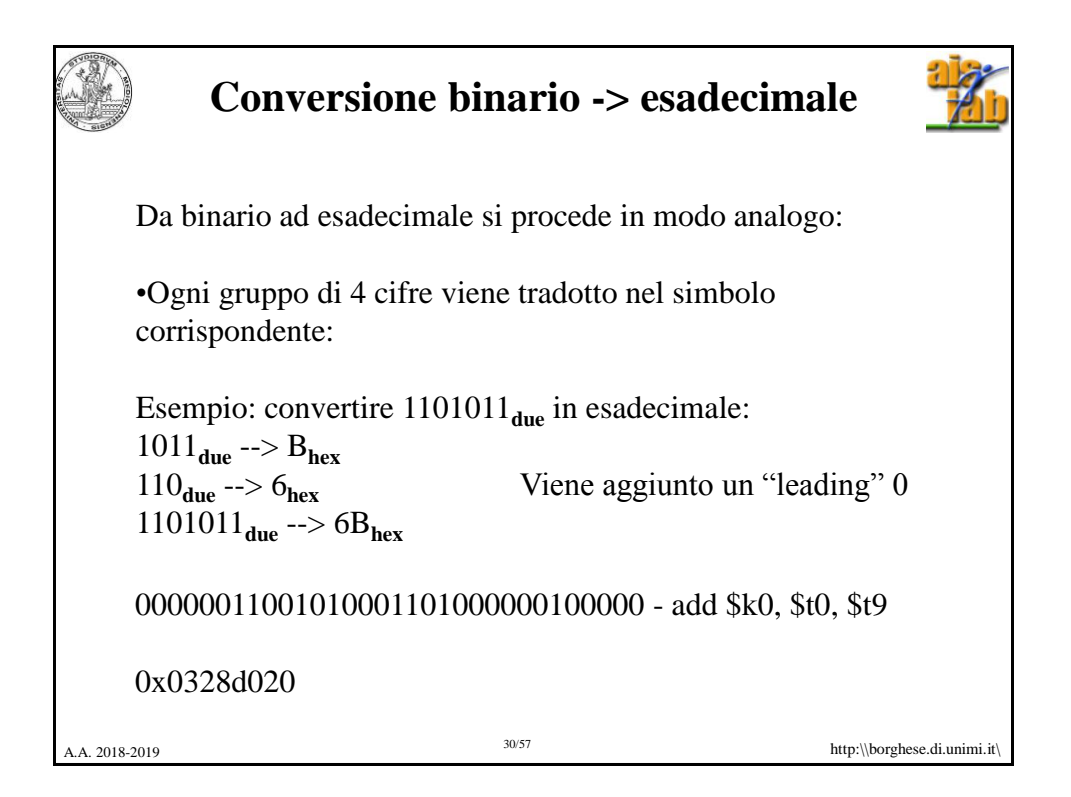

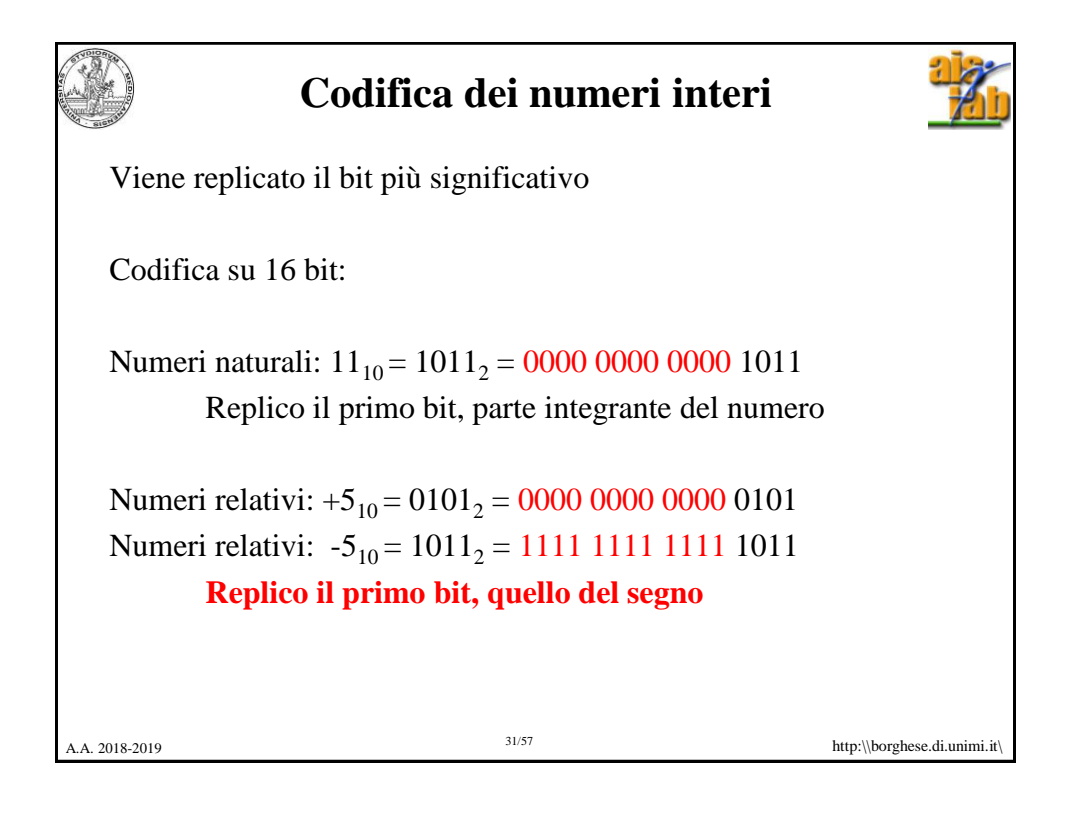

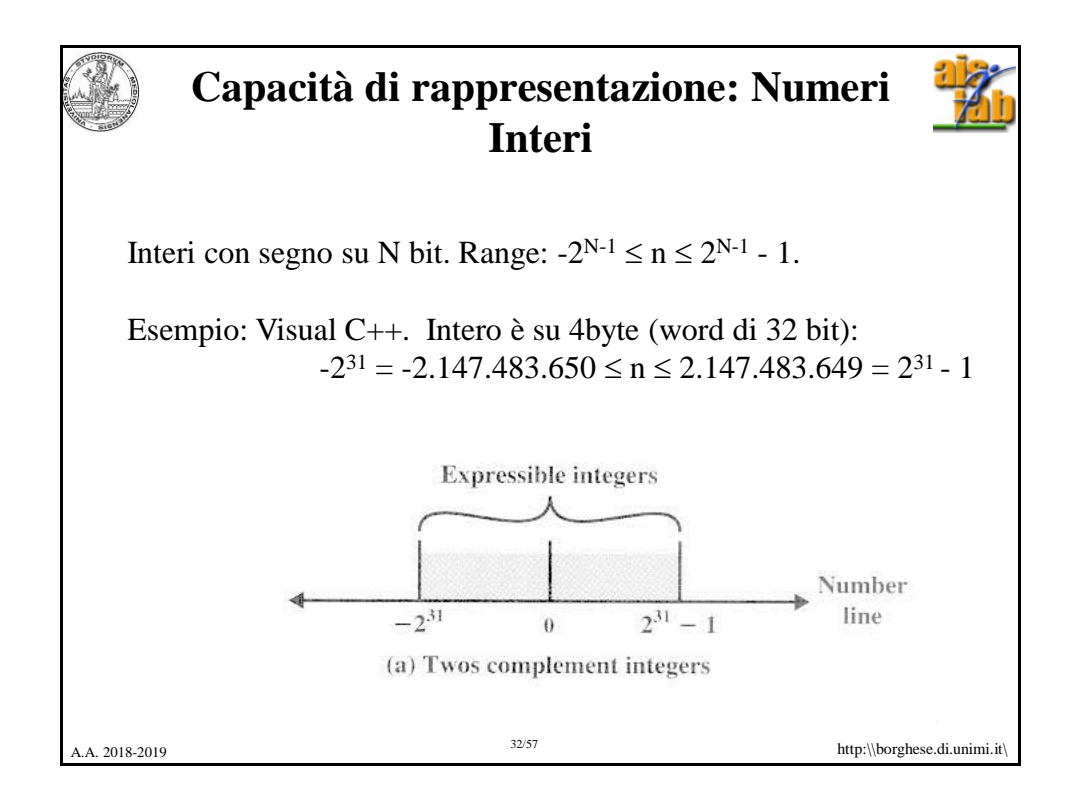

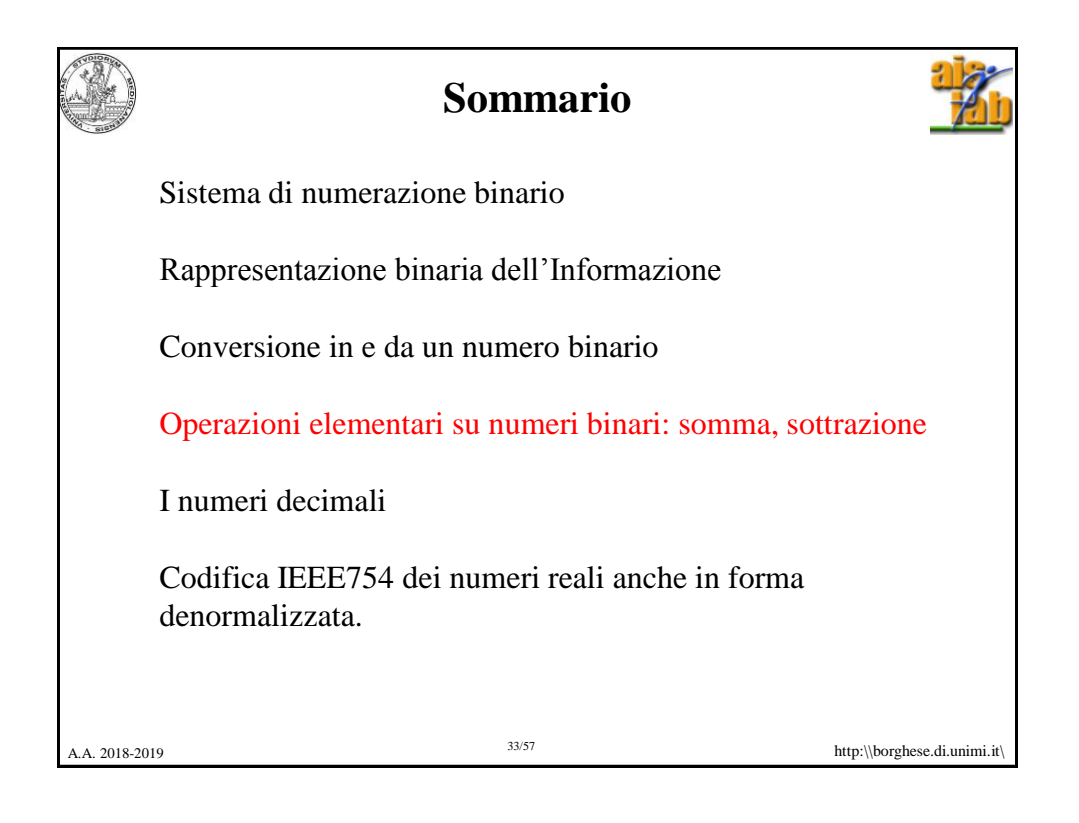

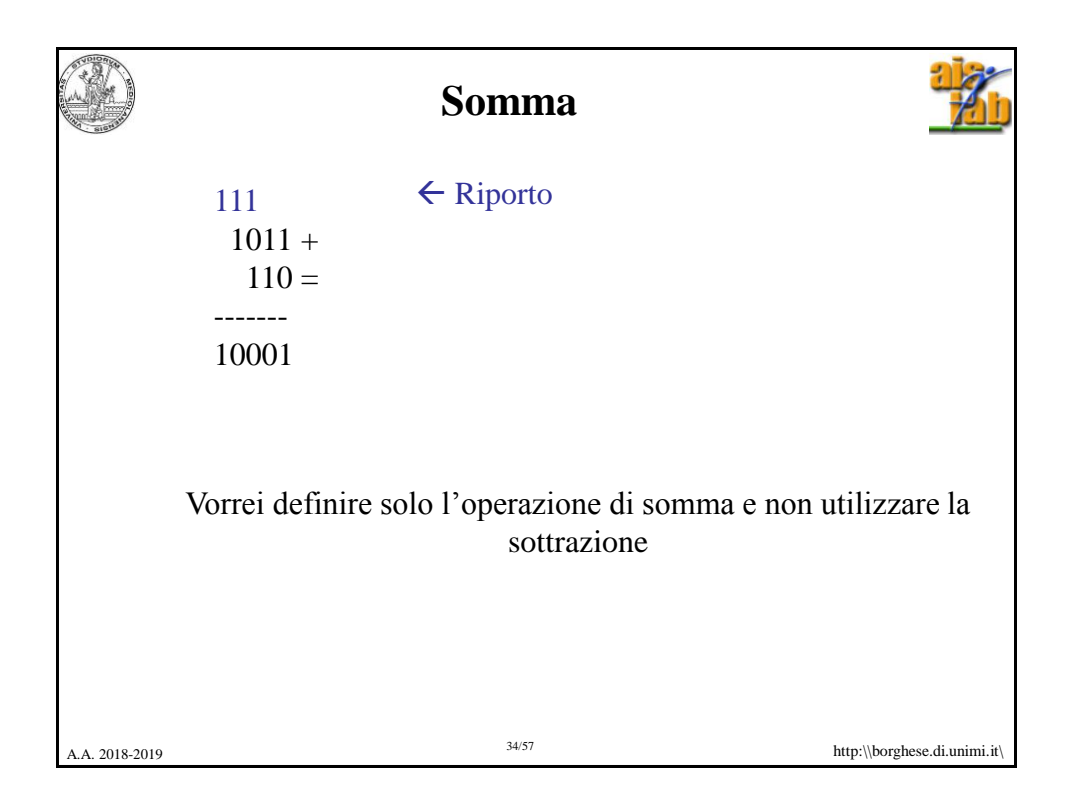

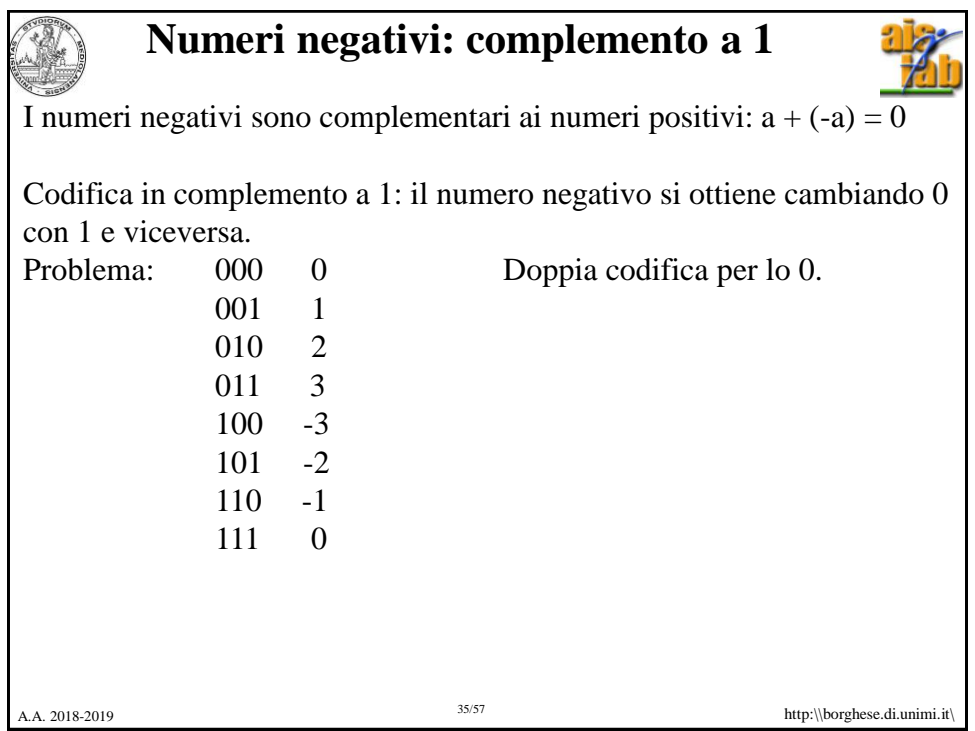

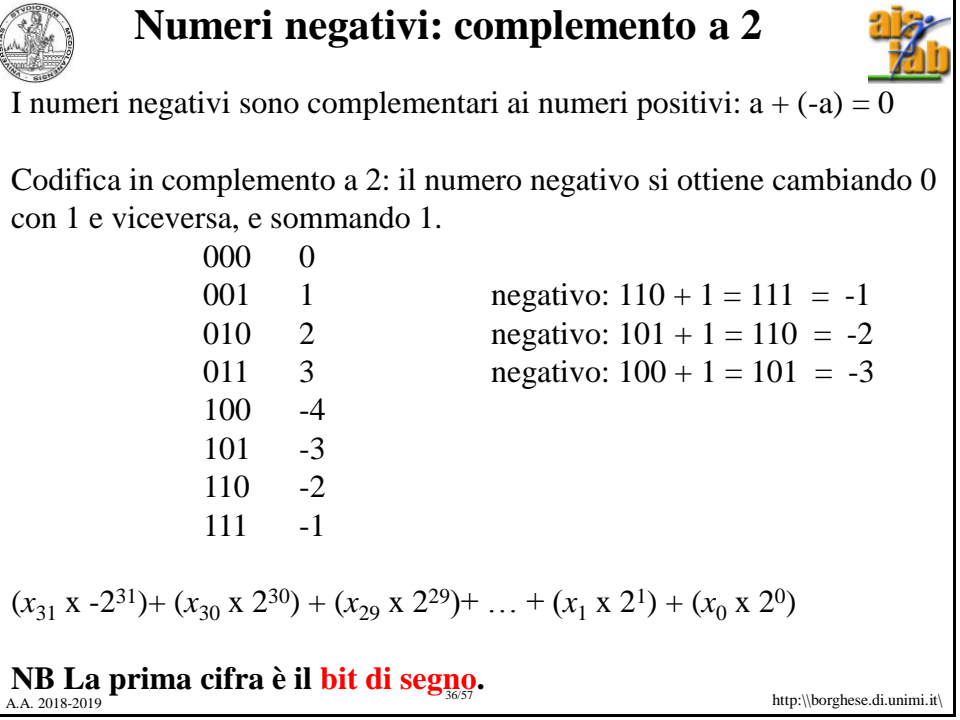

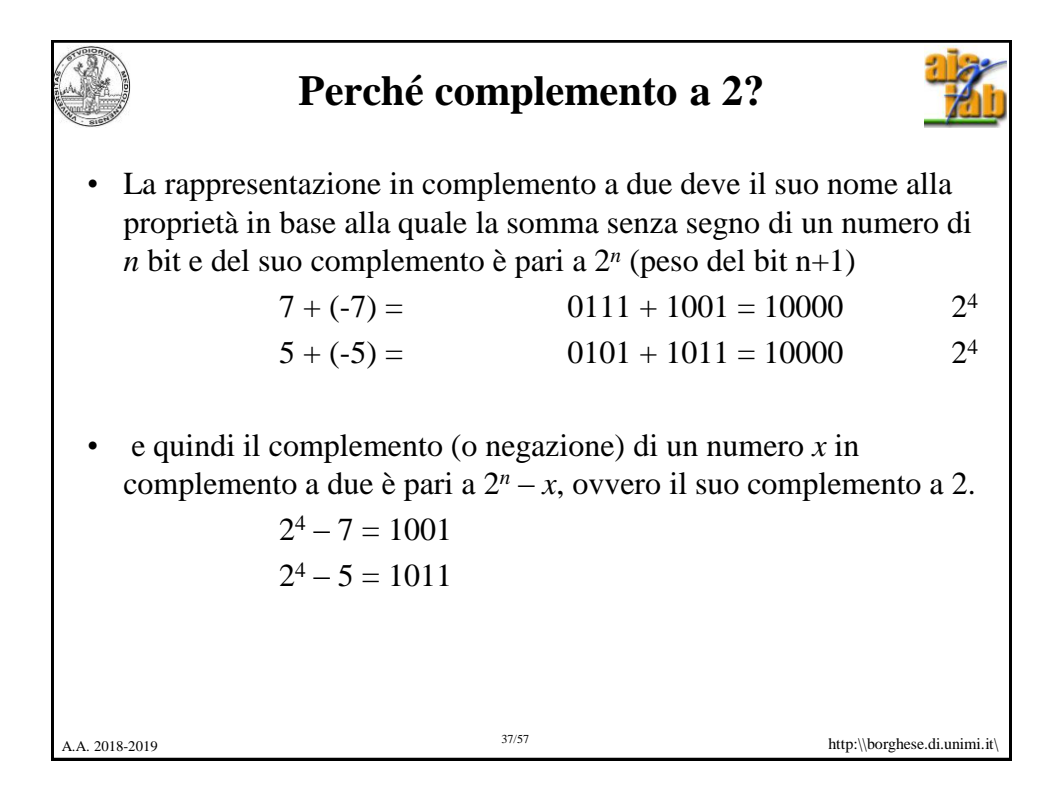

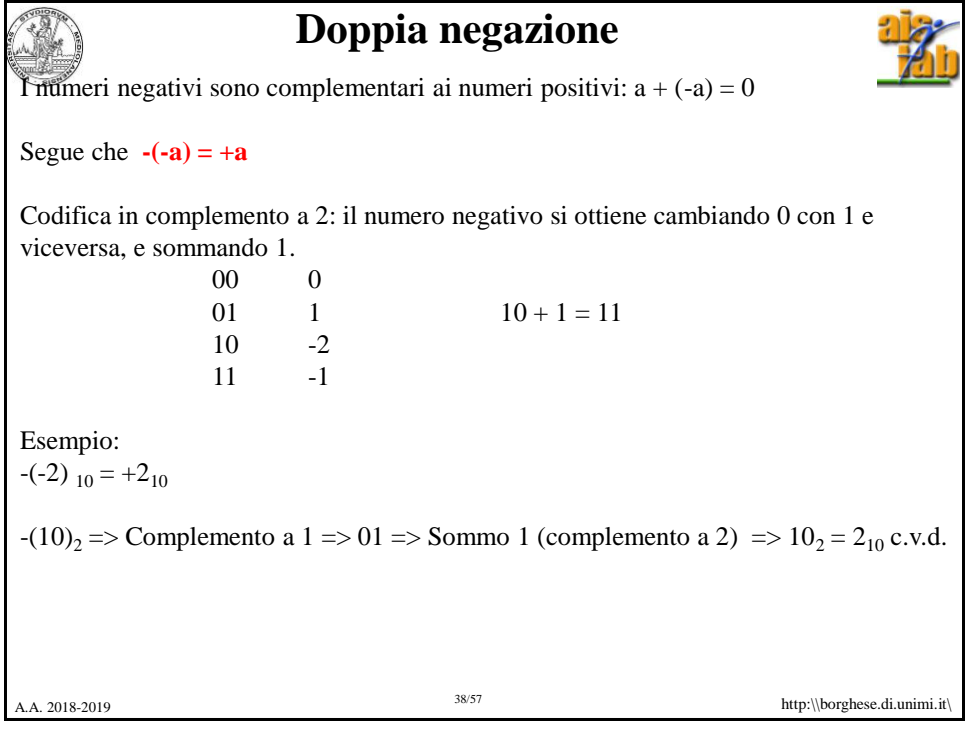

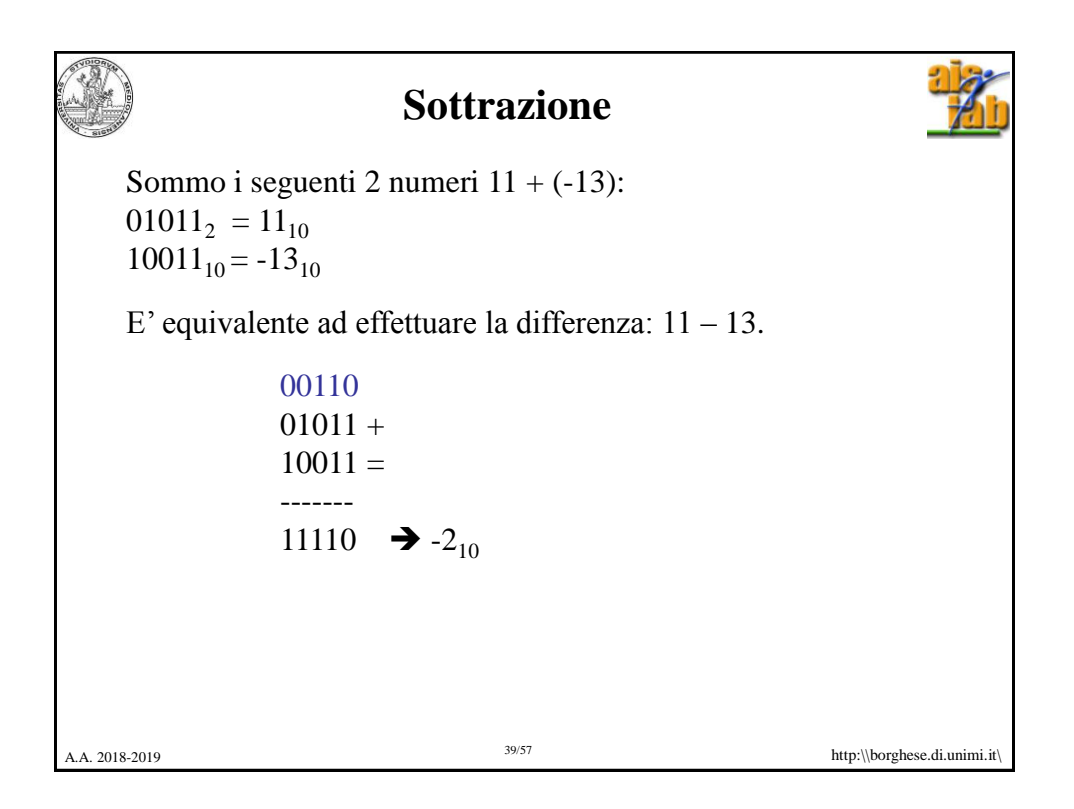

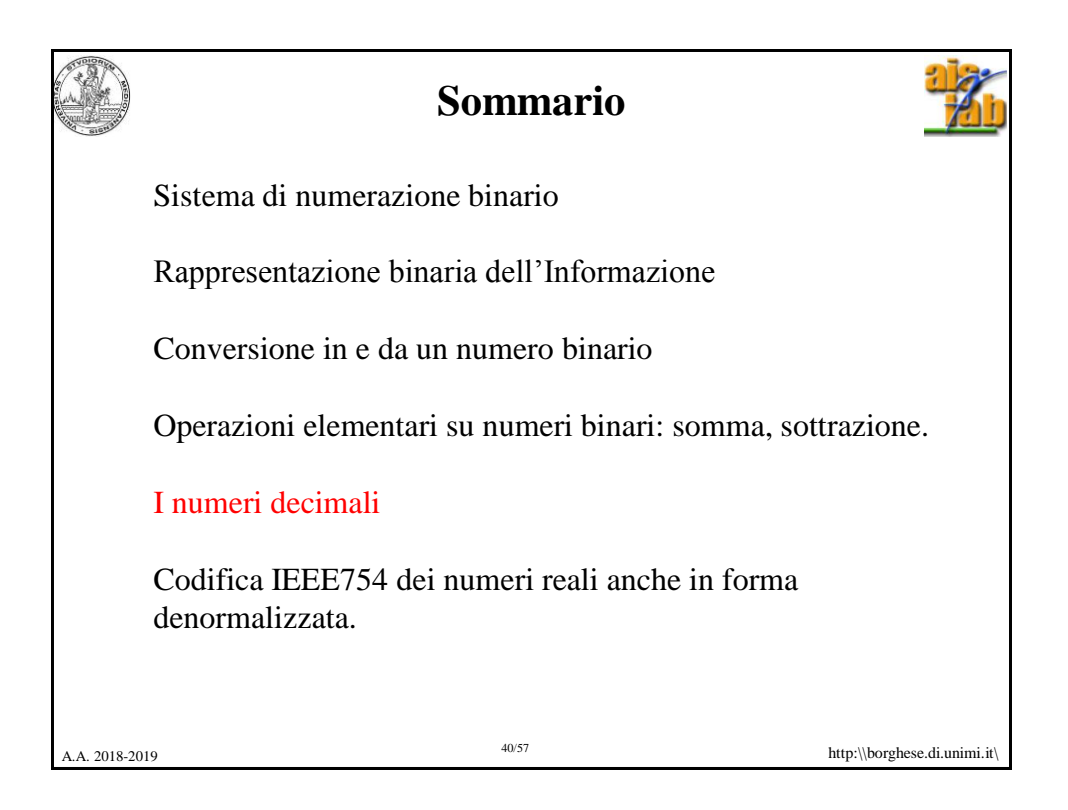

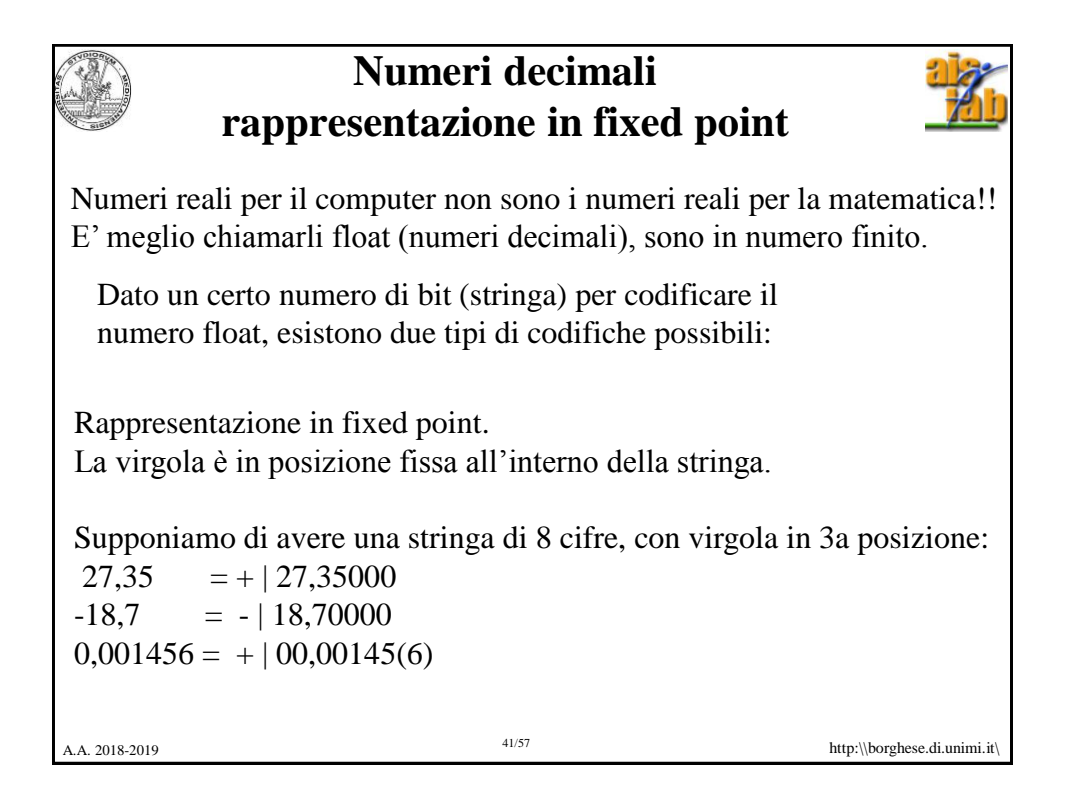

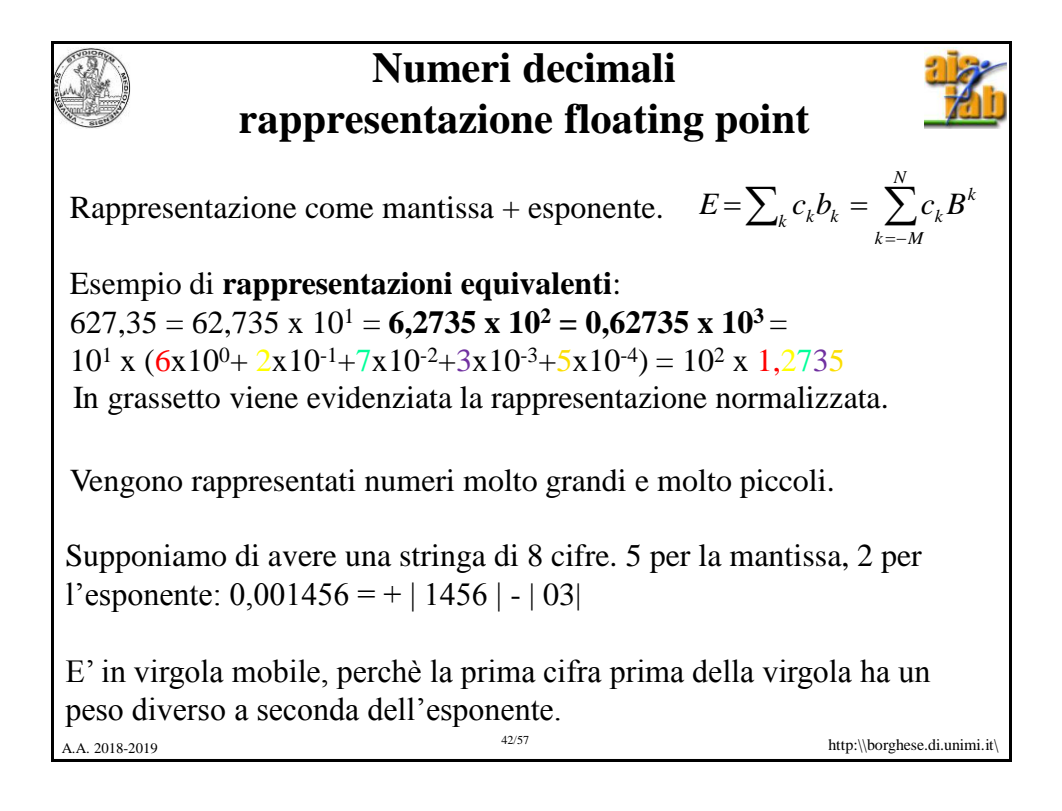

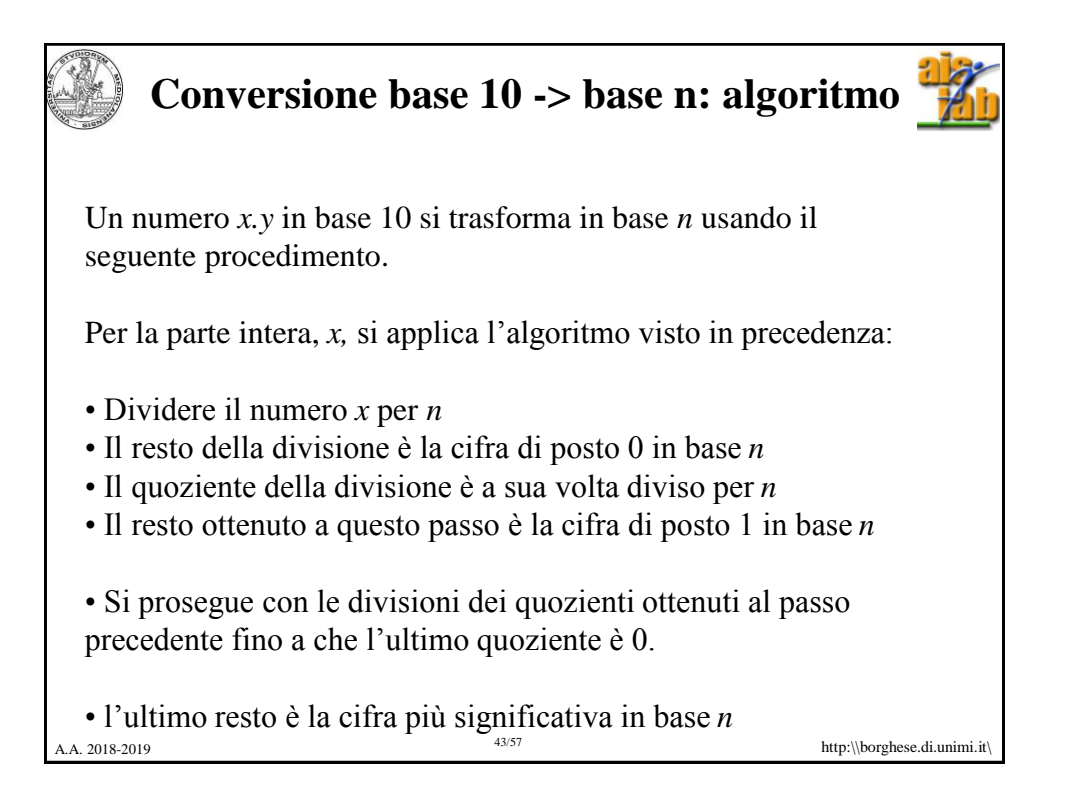

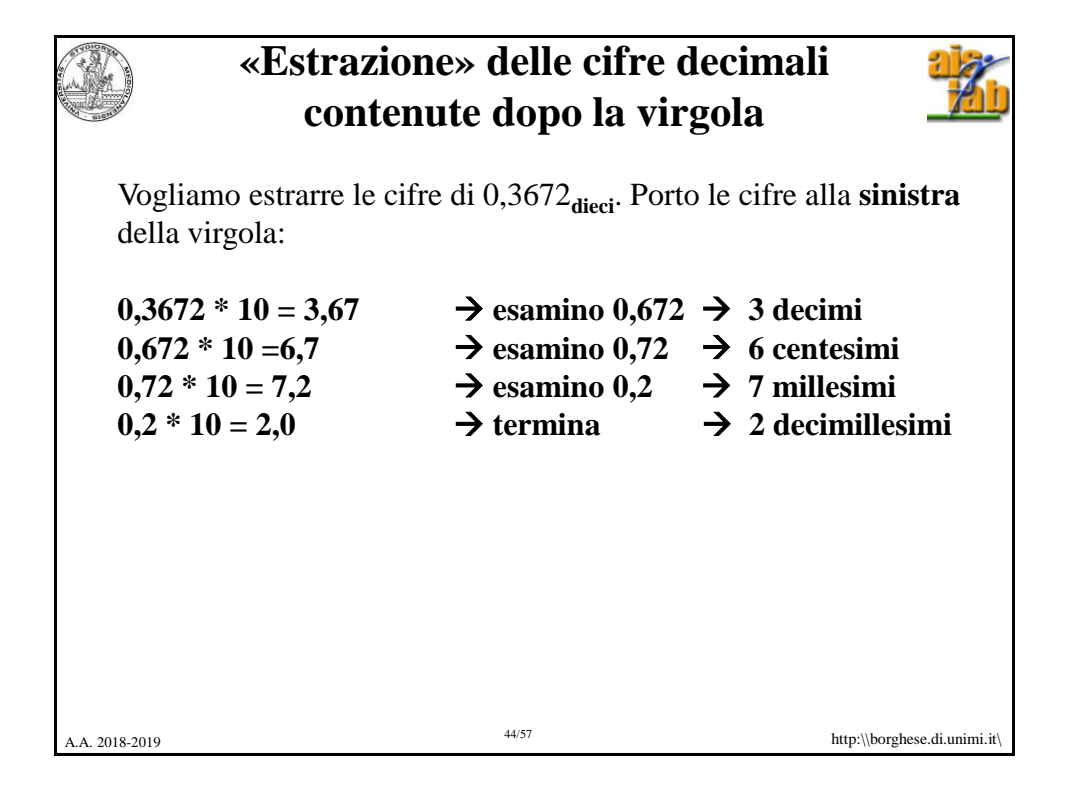

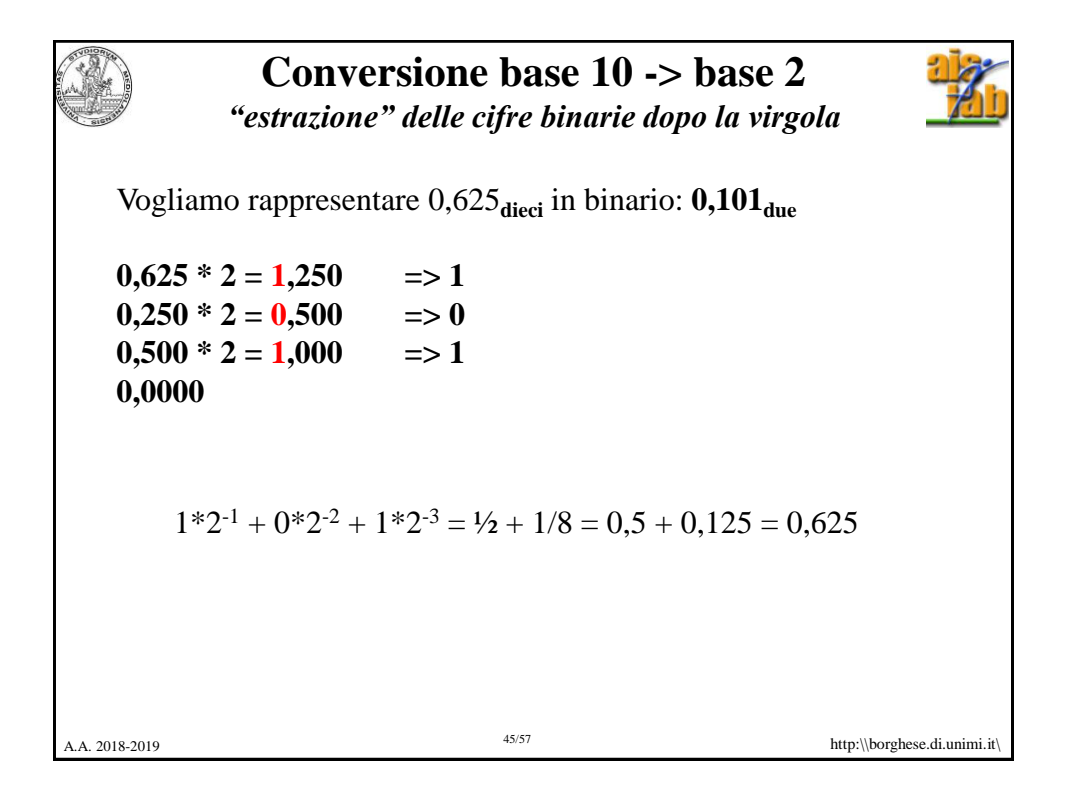

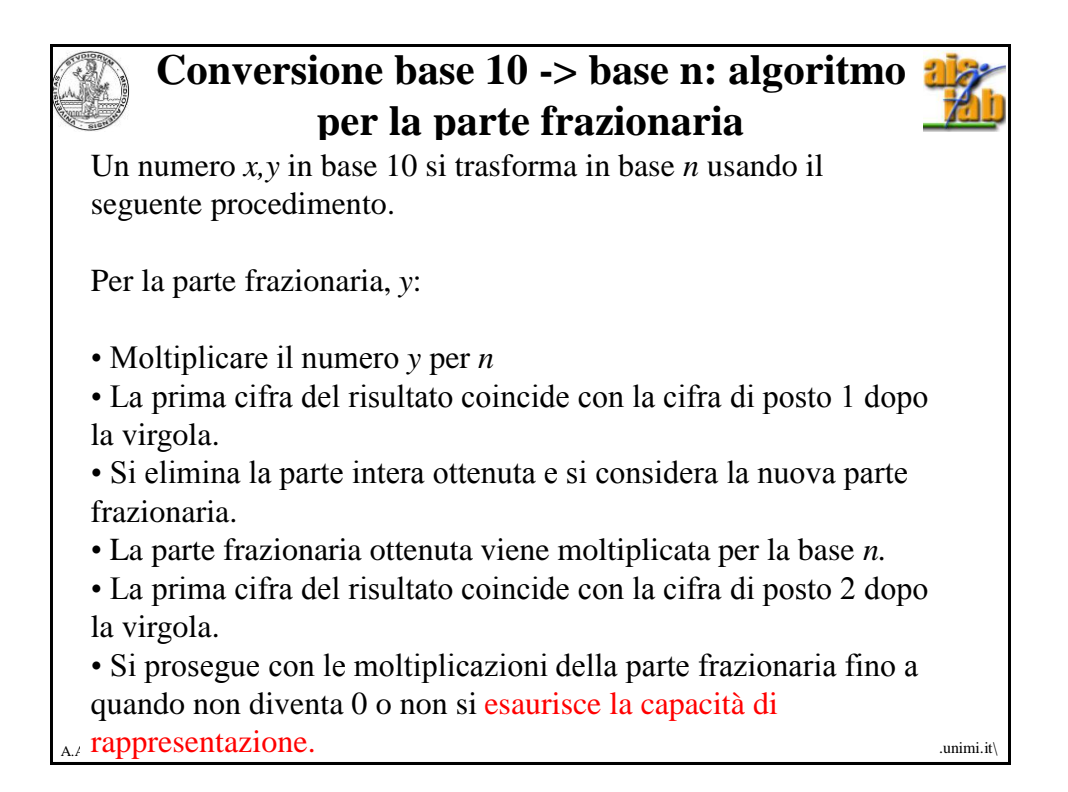

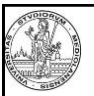

## **Conversione base 10 -> base n: algoritmo per la parte frazionaria**

Un numero *x,y* in base 10 si trasforma in base *n* usando il seguente procedimento.

Per la parte frazionaria, *y*:

• Moltiplicare il numero *y* per *n*

• La prima cifra del risultato coincide con la cifra di posto 1 dopo la virgola.

• Si elimina la parte intera ottenuta e si considera la nuova parte frazionaria.

• La parte frazionaria ottenuta viene moltiplicata per la base *n.*

• La prima cifra del risultato coincide con la cifra di posto 2 dopo la virgola.

 $A_A$  rappresentazione. • Si prosegue con le moltiplicazioni della parte frazionaria fino a quando non diventa 0 o non si esaurisce la capacità di

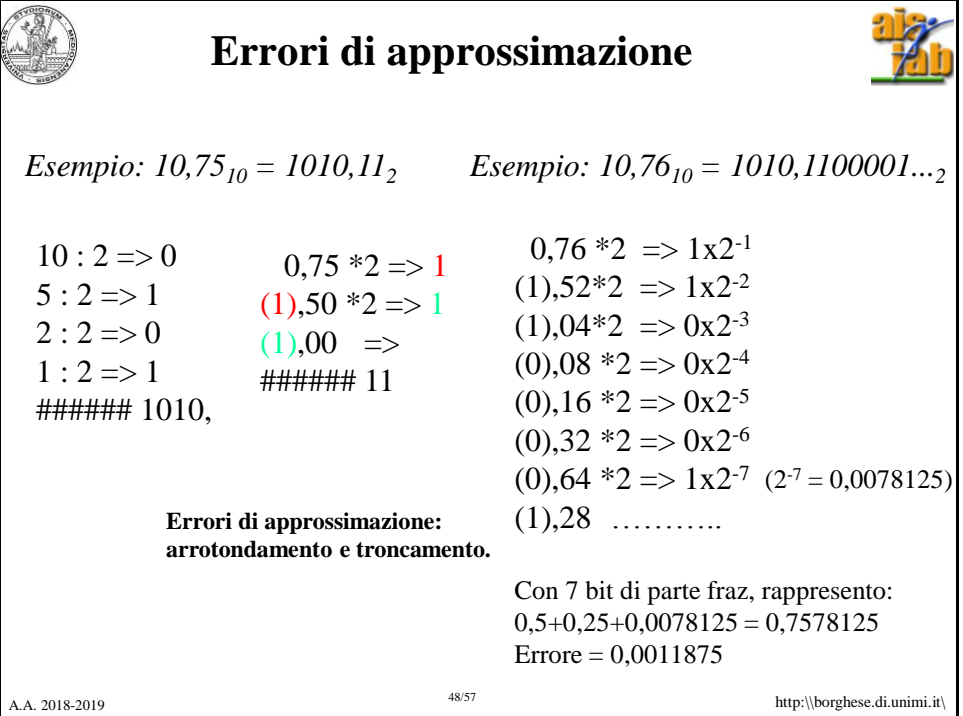

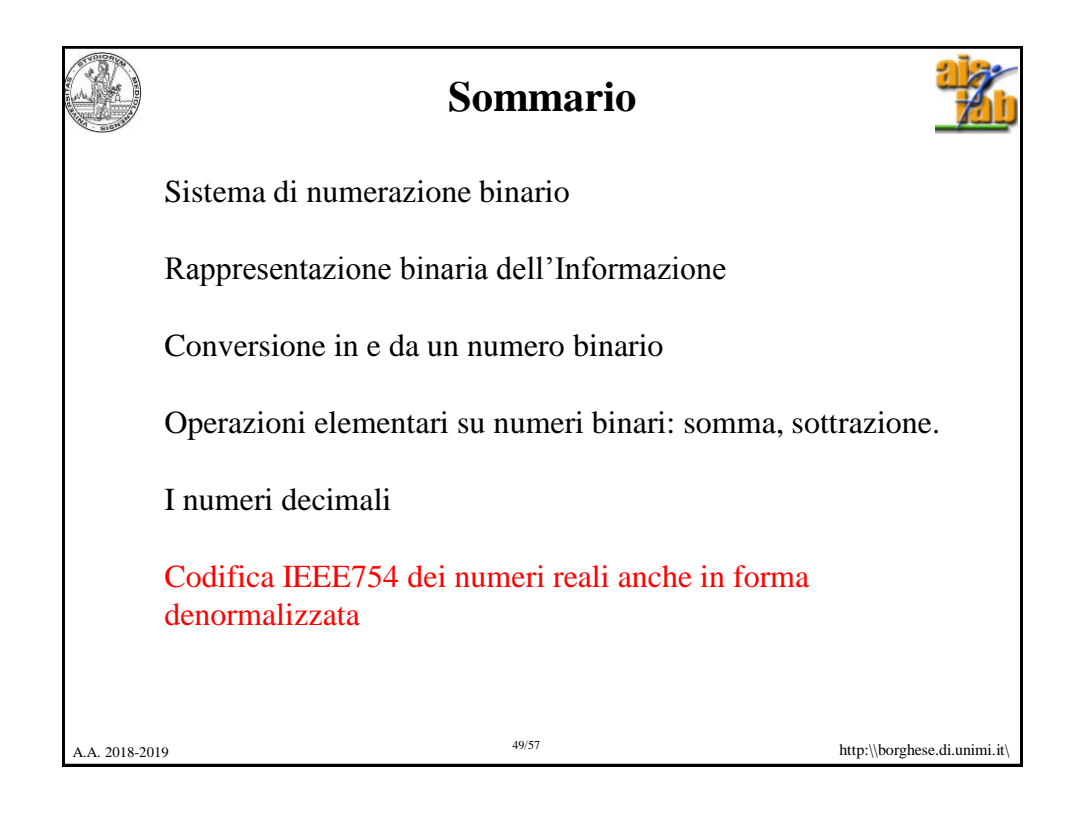

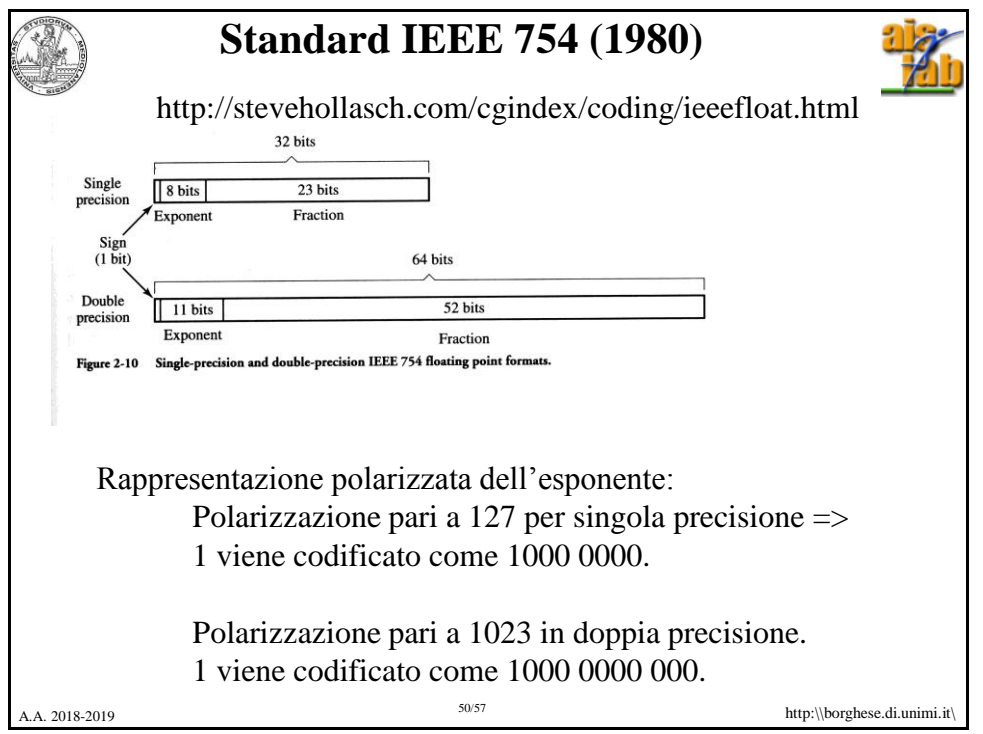

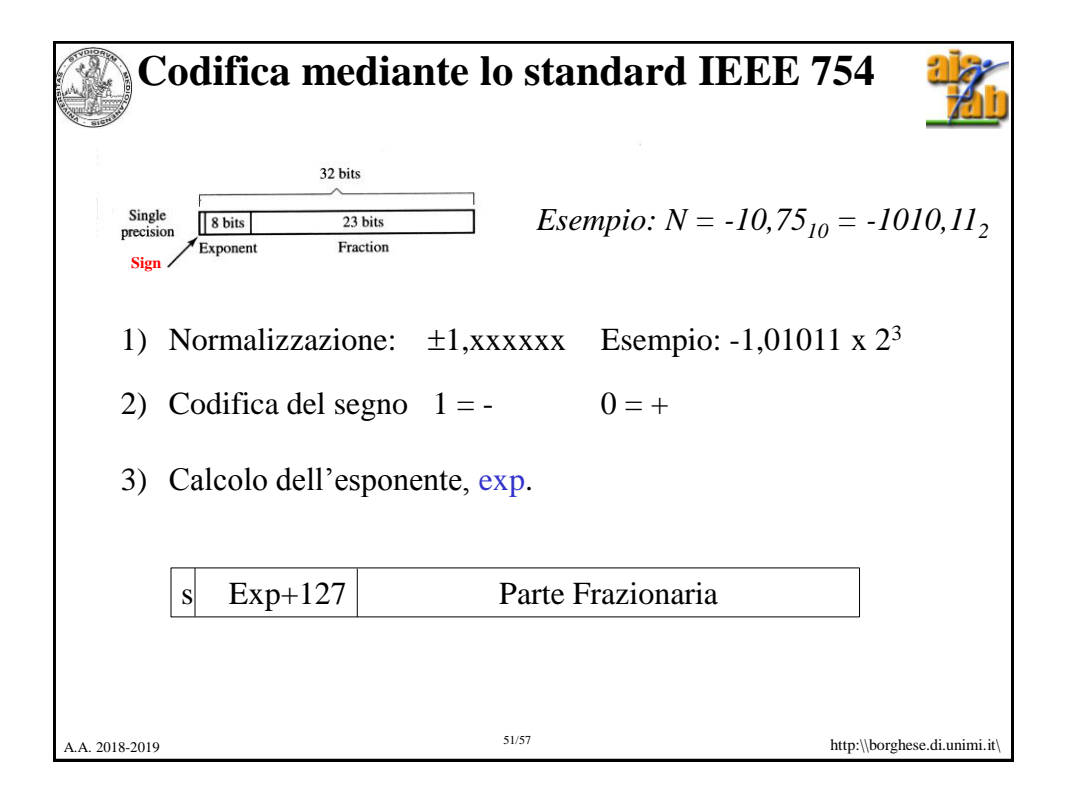

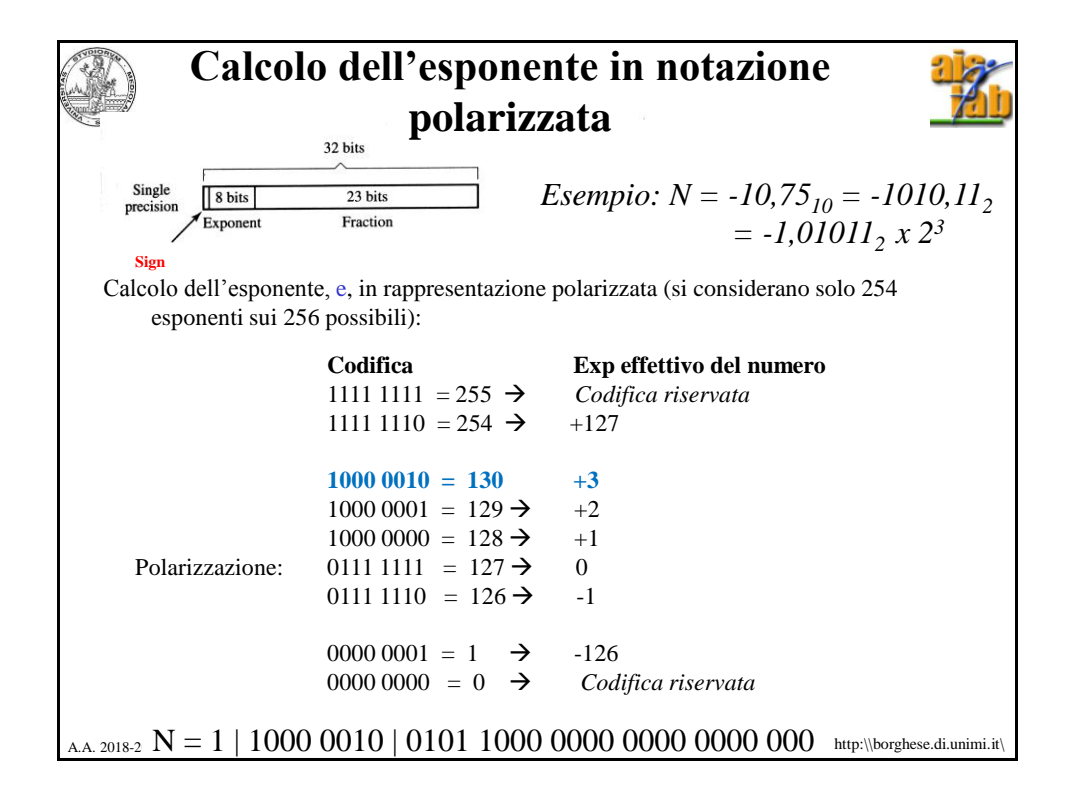

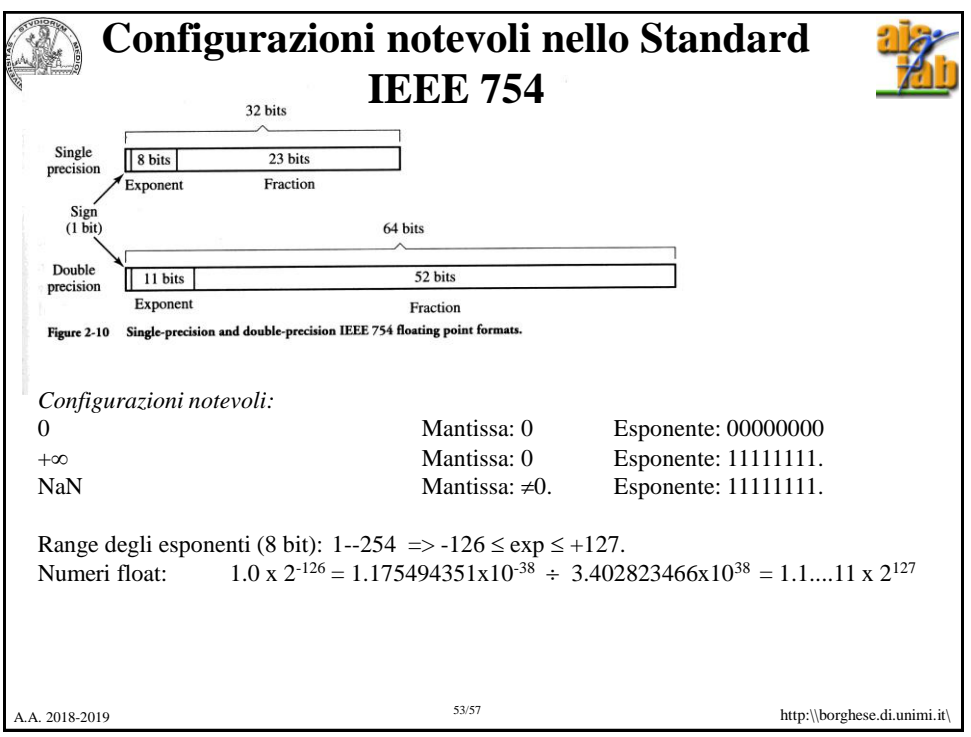

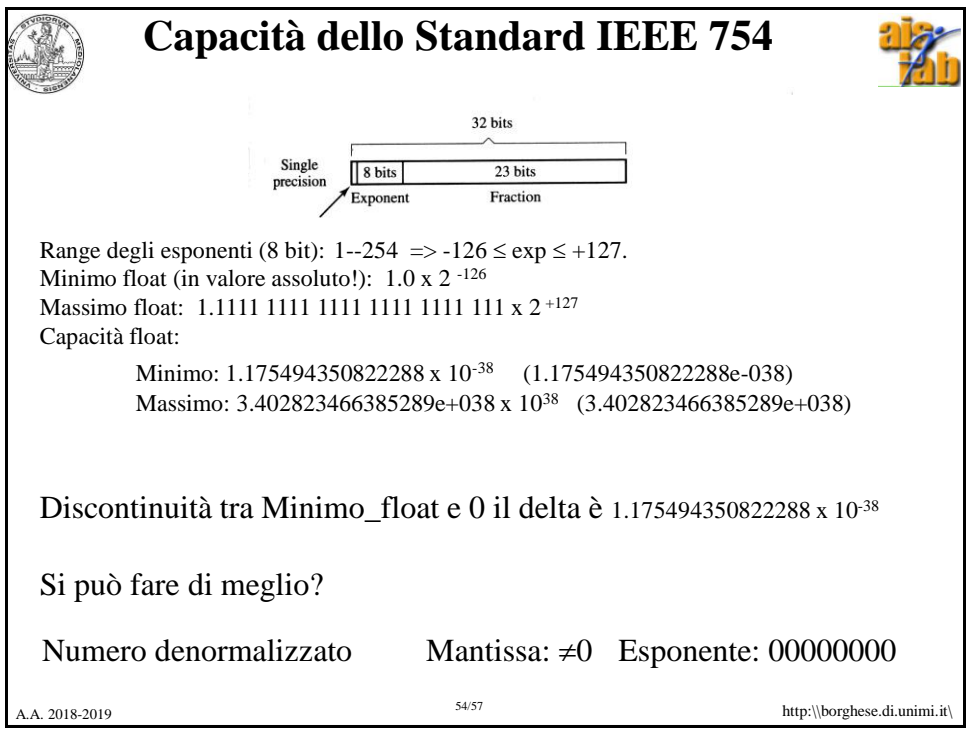

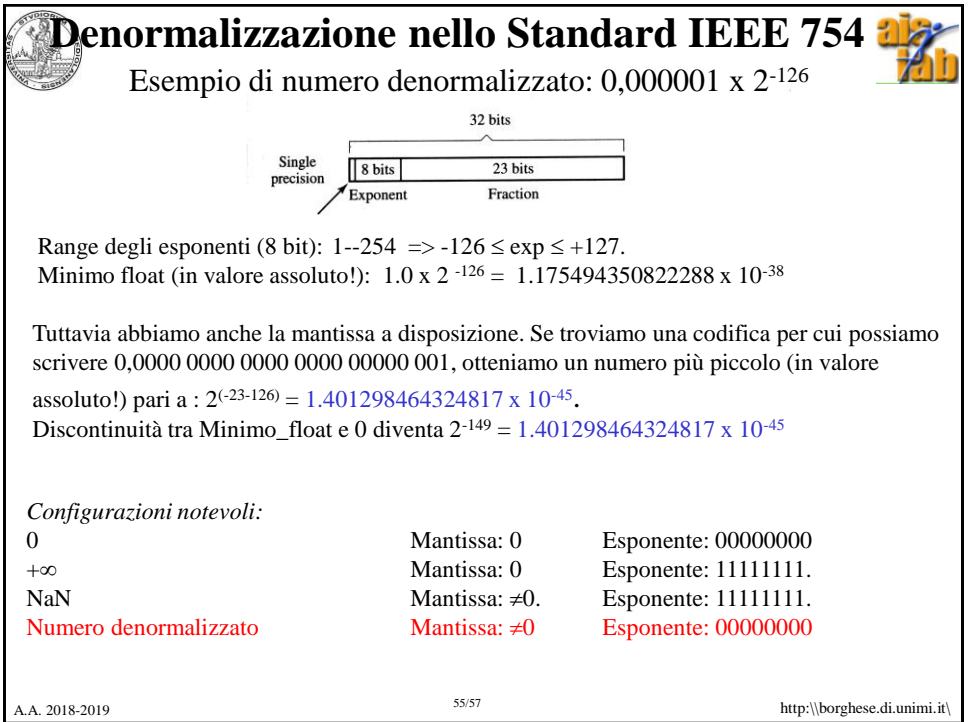

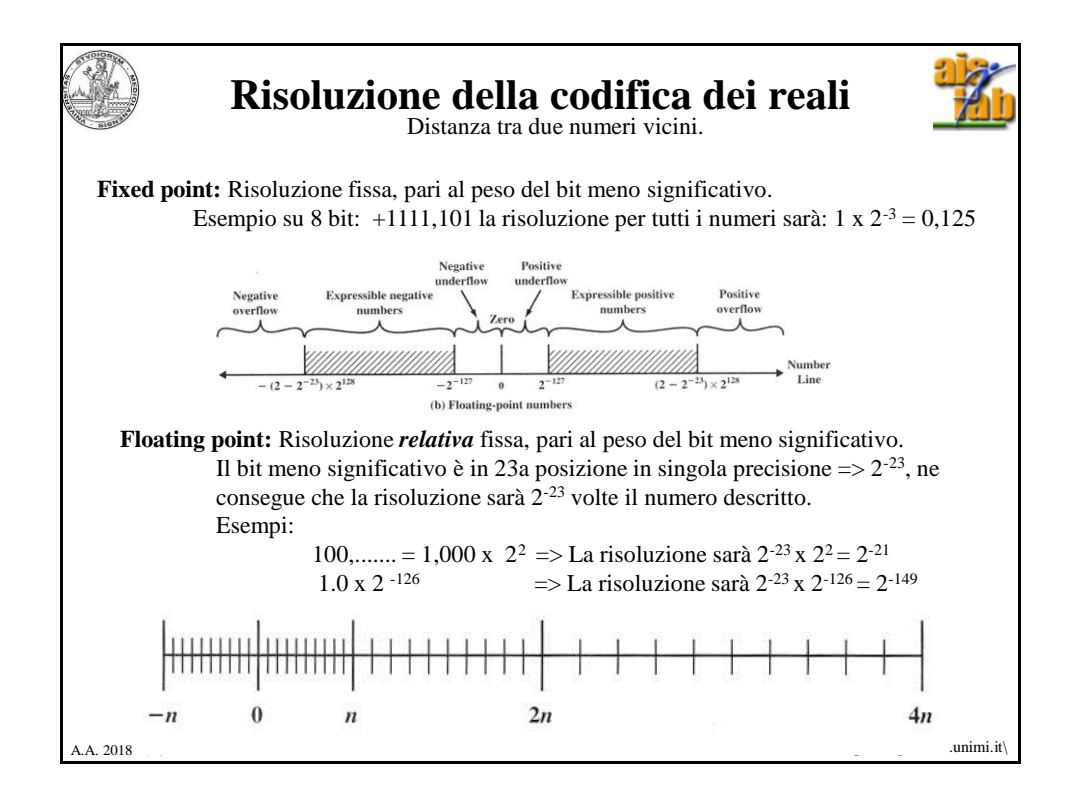

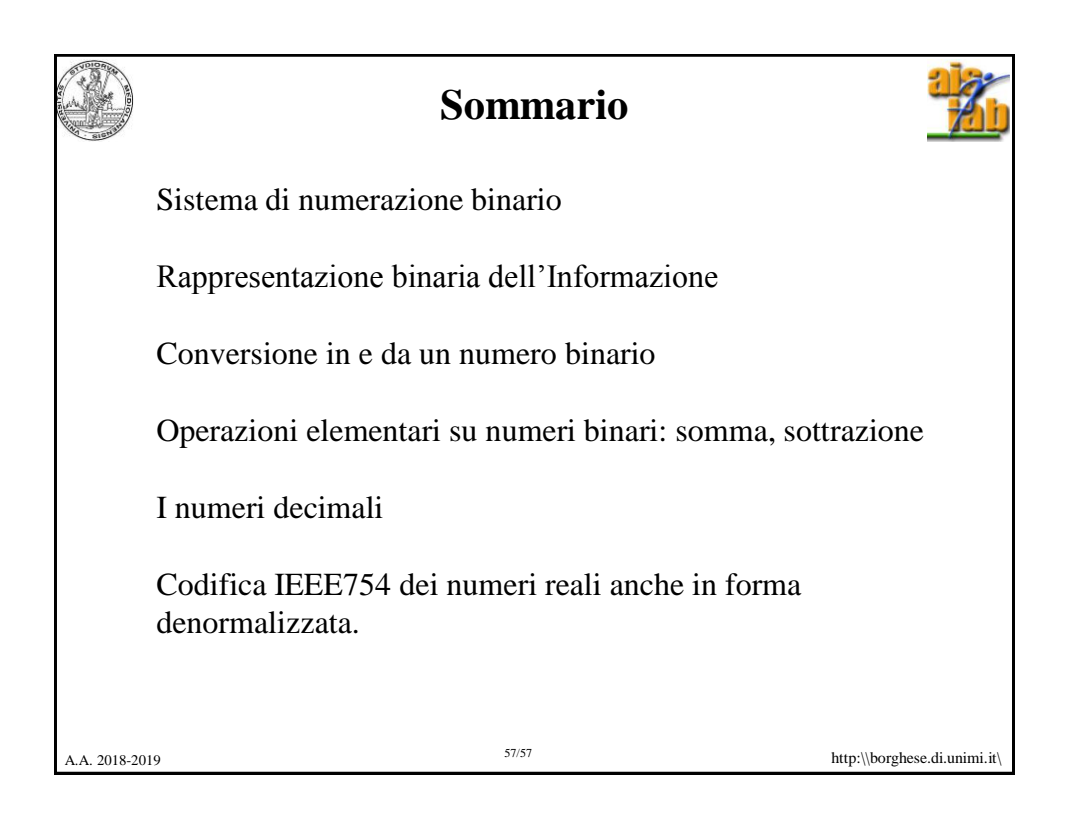